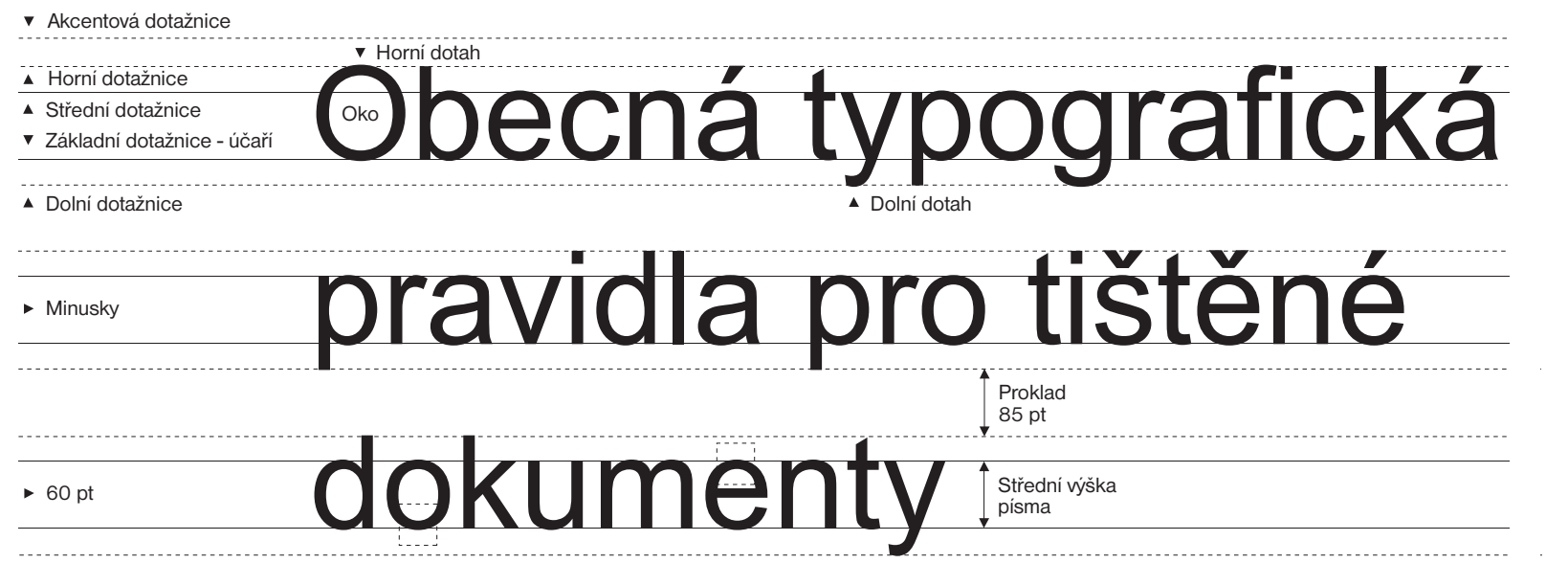

# **Obecná typografická pravidla pro tištěné dokumenty**

**Jihočeská univerzita v Českých Budějovicích Pedagogická fakulta, Katedra informatiky**

**Autor bakalářské práce: Tomáš Číhal Vedoucí práce: PhDr. Milan Novák, Ph.D.**

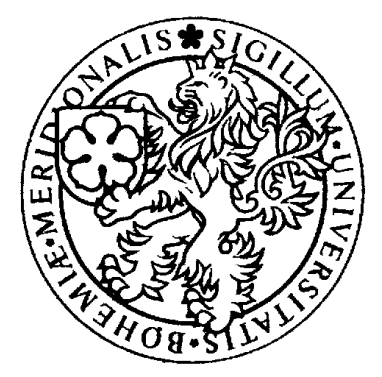

### **Anotace**

#### **Anotace**

Záměrem bakalářské práce je seznámit studenty a samozřejmě nejen studenty s problematikou typografických pravidel a jejich správného dodržování při psaní dokumentů.

Práce se snaží rozepsat typografická pravidla pro tištěné dokumenty v co nesrozumitelnější podobě pro co možná nejširší spektrum zájemců. Práce představuje názorné typografické ukázky pravidel sazby pro snadnější a příjemnější zapamatování při vytváření dokumentů. V jednotlivých kapitolách práce popíše možná úskalí a problémy, které mohou při sazbě nastat a způsoby, jak se jim vyvarovat.

Práce se zaměří v praktickém přínosu především na rozbor typografických chyb v seminárních, diplomových a i jiných v praxi psaných dokumentů.

#### **Anotation**

The plan of my bachelor work is to introduce students and not students only indeed with a problematic of typographic rules and how to use the typographic rules at documents writing.

Besides primary typographic rules, which I'll try to describe easy for the widest spectrum of interested persons, I'll introduce the objectiv typographic exhibits of rules of typography. It's for more easy and more comfortable remember at documents making. In every of the chapters, I will describe problems, which are able to happen at the typography and also the ways, how to beware them.

Practically is my work rated on analysis of typographic errors in seminary works, diploma works and other written documents in practice.

## **Prohlášení**

Prohlašuji, že jsem svoji bakalářskou práci vypracoval samostatně, pouze s použitím zdrojů, které v práci uvádím.

Dále prohlašuji, že v souladu s § 47b zákona č. 111/1998 Sb. v plném znění souhlasím se zveřejněním své bakalářské práce, a to v nezkrácené podobě ve veřejně přístupné části databáze STAG provozované Jihočeskou univerzitou v Českých Budějovicích na jejích internetových stránkách.

V Českých Budějovicích dne: \_\_\_\_\_\_\_\_\_\_\_\_\_\_\_\_\_\_\_\_\_\_\_\_\_\_\_\_\_\_\_\_\_\_\_\_

### **Tomáš Číhal**

 $\overline{\phantom{a}}$  , where  $\overline{\phantom{a}}$ 

# **Obsah**

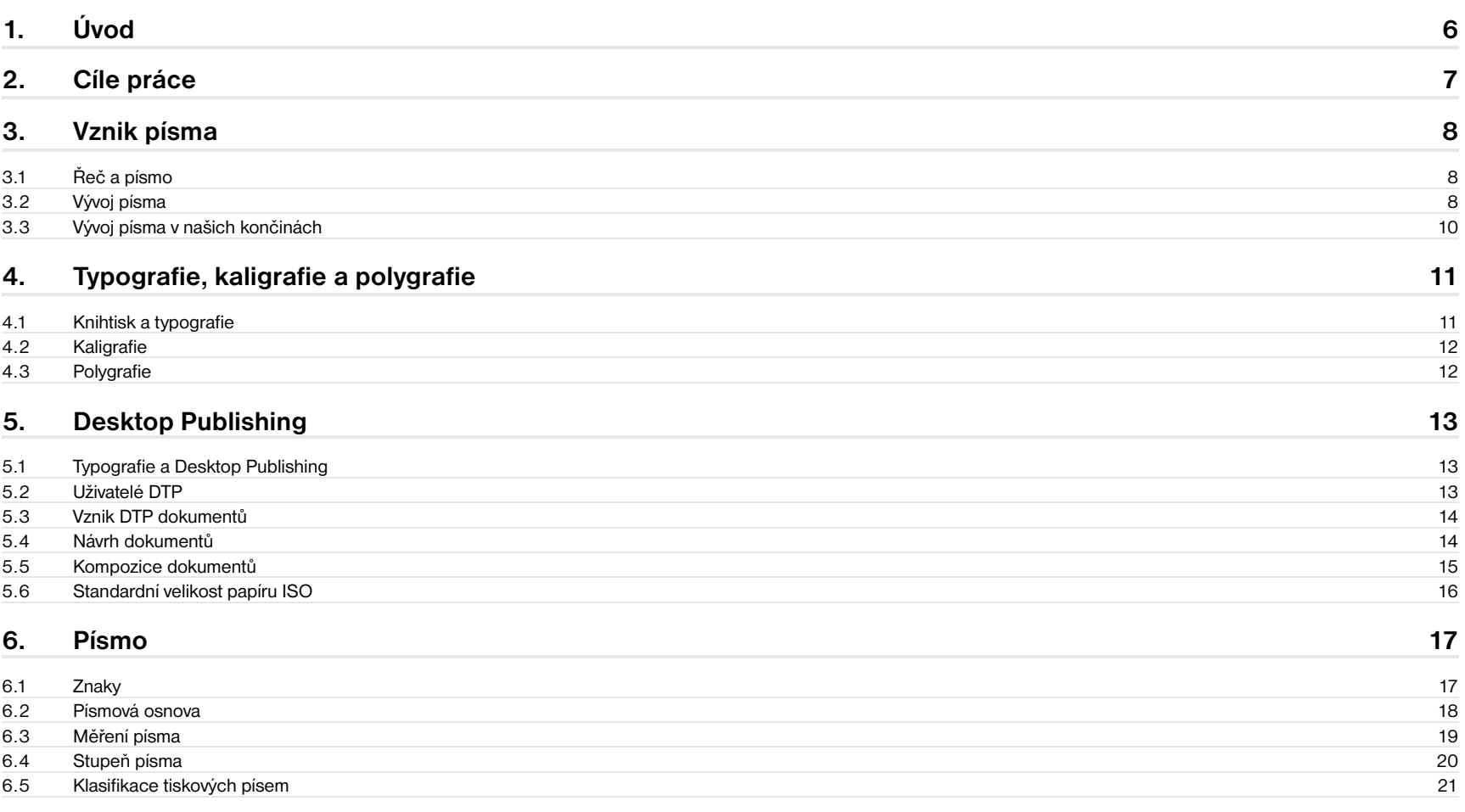

# **Obsah**

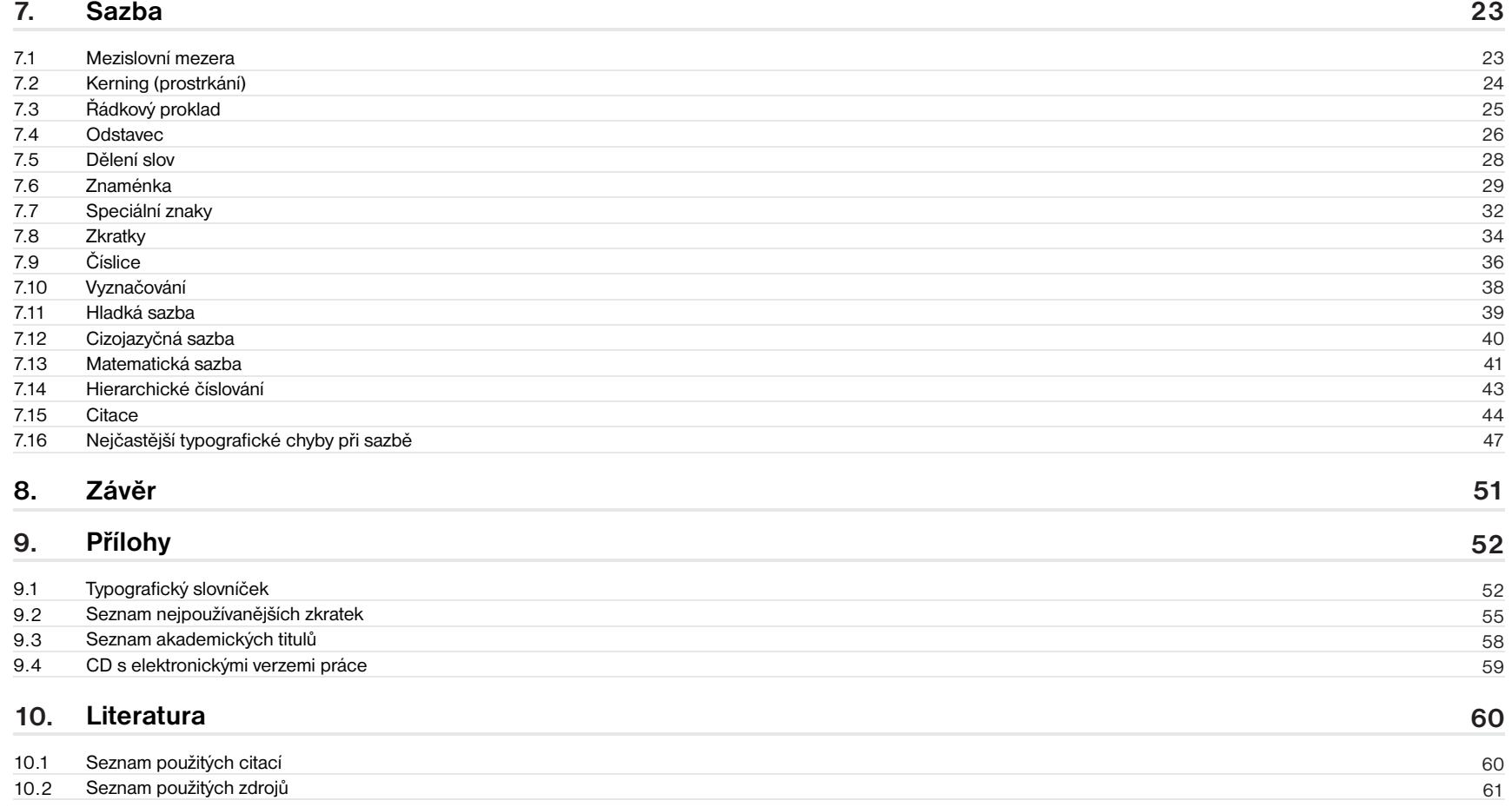

**5**

# **1. Úvod**

Hlavním záměrem absolventské práce je seznámit především studenty s problematikou typografických pravidel pro tištěné dokumenty a jejich správného dodržování při vytváření dokumentů. Aby ale tato práce nebyla pouhým typografickým manuálem, byl její záběr rozšířen do oblastí, které s typografickými pravidly úzce souvisí a čtenáři v jednom dokumentu poskytne zajímavý a ucelený přehled.

Úvodní strany práce se zaměřují na vznik písma, jeho historii a jeho postupném vývoji. Text je stručnějšího charakteru. Bylo by jistě zajímavé podrobnější rozepsání, nicméně by to bylo již nad obsahový nad rámec této práce.

Součástí úvodních stran je také popis vzniku a vývoje typografie, kaligrafie, polygrafie a DTP, které jsou produktem teoretických pravidel samotné sazby a jejichž obecné popsání je jistě přínosné. Podrobnější informace ale zájemci naleznou v odborné literatuře.

Krom základních typografických pravidel, která jsou podána teoretickým po-pisem, se práce také zabývá názornými typografickými ukázkami pravidel sazby pro snadnější a příjemnější zapamatování při vytváření dokumentů. V jednotlivých kapitolách jsou popsána možná úskalí a problémy, které mohou při sazbě nastat a způsoby, jak se jim vyvarovat.

Z teoretických stran o typografii práce přechází k sazbě dokumentů. Správný návrh dokumentu je důležitý stavební kámen celé práce. Nejde jen o logické rozmístění prvků, které dokument tvoří, ale také o vizuální dojem. Je jistě příjemnější, když si čtenář, krom získaných informací odnese i příjemný dojem z dokumentu jako takového.

Praktickým přínosem práce je pak výběr částí rozsáhlého oboru typografie podle nejčastějších chyb vysledovaných z prací studentů JČU. Při studování právě zmíněných prací (především diplomových prací studentů JČU) bylo přínosné se na tento problém odborně zaměřit a typografické nepřesnosti, či dokonce hrubé chyby, které mnohdy zajímavé práci zbytečně uškodily analyzovat. Jelikož se nejednalo o výjimečné případy, ale chyby se vyskytovaly prakticky ve všech pracích, bylo přínosné se v názorných ukázkách zaměřit na rozbor chyb, kterých se studenti a i jiní lidé při vytváření dokumentů dopouštějí.

Práce jsou vytištěny ve dvou vyhotoveních. První klasické vyhotovení ve standardním formátu, které je pro diplomové práce tradični. Druhé vyhotovení již tak standardní není a chci jím ukázat, že způsob prezentace vlastní práce je možný i jiným zpracováním, než na které je široká akademická obec navyklá. Jistě jde namítnout, že jde o subjektivní pohled na věc, ale právě proto jsem vytvořil dvě verze této absolventské práce, které je možno mezi sebou porovnat a utvořit si svůj vlastní názor.

Práce se snaží poskytnout ucelený pohled na to nejpodstatnější z oborů, které se samotnou typografií tištěných dokumentů souvisí.

## **2. Cíle práce**

**1**

- Seznámení s historií písma a jeho vývoji nejen v našich končinách
- **2** Eliminace částí typografie, kaligrafie a polygrafie pro praktické využití při psaní vědecké práce s jejich významem a použitím
- **3** Seznámení se sazbou dokumentů a základními pojmy sazby dokumentů
- **4** Seznámení s obecnými typografickými pravidly, která se používaji při sazbě tištěných dokumnetů; aby bylo dosaženo dobrého teoretického základu, bude tato kapitola podrobněji rozepsána; dle potřeb pro dobré pochopení budou také připojeny ilustrační příklady
- Přehled nejčastějších typografických chyb a nepřesnotí, kterých se lidé nejčastěji dopouštějí **5**
- **6** Vyhotovení absolventské práce ve dvou různých formátech pro porovnání nové koncepce

### **3. Vznik písma**

#### **3.1 Řeč a písmo**

Za vznikem řeči a následně písma stála praktická lidská činnost a společenský charakter práce, který lidstvo pro zaznamenání myšlenkových pochodů potřebovalo.

Evoluční vývoj lidstva postupem času přešel na fyzickou potřebu předávat informace, kdy pouhé ústní předávání zpráv a myšlenek z generace na generaci již nedostačovalo. Písmo se proto stalo záznamem řeči. Postupem generací se informace začaly ručně zaznamenávat. Jelikož písma vznikala na sobě nezávisle, na různých kontinentech a v různých časových obdobích, přineslo to i pestrost tohoto vývoje. Po dlouhá staletí bylo leckteré písmo svým významem a poselstvím záhadou a motivací pro nadšené badatele.

Druhy záznamů byly zpočátku velmi primitivní a různorodé, určitě nelze hovořit o písemných vzkazech. Jistě každému se vybaví jeskyní kresby zvířat a lidských činností, které byly pomocí piktogramů primitivním způsobem zaznamenány. Odhad světově nejstarších člověkem vytvořených záznamů sahá do období 40 tisíc let př. n. l. Kupříkladu v Čechách nejstarší nalezený záznam pochází pravděpodobně z mladší doby kamenné, tedy z období okolo 3200 let př. n. l. Má geometrický tvar a byl vytvořen uhlem na stěně jeskyně Býčí skála v Moravském krasu.

Při zkoumání vývoje písma lze rozeznávat dvě hlavní období, která jsou od sebe navzájem neoddělitelná a vzájemně se doplňují. Každé z těchto období mělo

podíl na současném stupni vývoje lidské společnosti. Vznik předchůdců písma, jako kresby, piktogramy a ideogramy spadají do **předhistorického období.**  Vznik ručně psaných, kreslených nebo jinak lidskou rukou vytvořených písem, vznik kovových tiskových písem a tisku, vznik nových tiskových technik v 19. a 20. století a moderní písmová tvorba spadají do **historického období.** 

Z piktogramů a ideogramů se začalo v příhodných podmínkách tvořit písmo. Nejprve slovní, které se postupem času vyvíjelo, přes slabikové k hláskovému. [2]

#### **3.2 Vývoj písma**

Dějiny vzniku nejstarších známých písem sahají přibližně do 4. tisíciletí př. n. l. do oblasti Egypta a Mezopotámie. V samých počátcích pak do oblasti poříčí velkých řek Nilu, Eufratu a Tigridu. Rozdílnou podobu nejstarších písem určoval psací podklad a nástroj. V Egyptě to byl nejprve kámen, do něhož se nápisy tesaly nebo vyrývaly, pozdější objev papyrusu možnosti záznamů ještě rozšířil, psalo se na něj seříznutou třtinou namáčenou v inkoustu. V Mezopotámii se psalo na hliněné tabulky, do nichž se nápisy vyrývaly dřevěným rydlem.

V převážné většině běžně dostupných příruček z nauky o písmu bývá jeho raný vývoj, jako nepochybný fakt, zjednodušován na tvrzení, že první písmo se objevilo ve starém Egyptě, kde prošlo určitým vývojem k vyšší formě,

### **3. Vznik písma**

kterou pak převzali a pro svůj jazyk upravili Foiničané, kteří ji opět předali sami Řekům. Tak prosté to ve skutečnosti zřejmě nebylo, ale dobrat se k historicky neměnné pravdě je v tomto případě nesmírně složité a komplikované. ([1], s. 27)

Jako hlavní centrum vzniku nejstarších písem se uvádí Egypt, ve kterém postupem času vznikly tři písmenové soustavy, jejichž znaky byly slovní, slabičné i hláskové. Hláskových znaků bylo 24, a to jen pro souhlásky. Samohlásky k souhláskám si čtenáři doplňovali sami, podle smyslu textu. Jako nejstarší známé písmo lze brát **hieroglyfy**. Vznikaly pravděpodobně na konci 4. tisíciletí př. n. l. jako písmo obrázkové, které bylo postupně výtvarně zdokonalováno a zjednodušováno. Používalo se zejména při rytí nápisů do stěn paláců, chrámů a hrobek faraónů. Roku 1822 jej rozluštil Francouz J. F. Champollion.

Další historický významné Egyptské písmo je **hieratické** zvané kněžské. Bylo jednodušší než hieroglyfy. Mělo přibližně 600 znaků. Písaři jej postupně zjednodušovali. Použití tohoto písma bylo velmi široké. Zachovaly se nám rytina na kamenech i fragmenty knih a papyruvých svitků. [2]

Dalším významným písmem bylo písmo **démotické** zvané lidové. Používalo se v praktickém životě. Byly nalezeny obchodní smlouvy, dlužní úpisy, nařízení, vyhlášky. Jeho kresba byla již plně podřízena materiálu (papyrusu) na který se psalo. Jednotlivé znaky se postupem času změnily ve znaky písmenové. Egyptským písmem nastal přechod od písma obrázkového a slovního k písmu hláskovému. [2]

Druhým centrem kultury raného starověku byla oblast dolního toku řek Eufratu a Tigridu, oblast Mezopotámie, území starého Sumeru, pozdější Babylonie a území dnešního Iráku. Největší impuls k rozkvětu této kultury dal patrně příchod již druhé vlny národa Sumerů, neznámého, patrně indoevropského původu. Vzniká první babylonské písmo, sumerské písmo obrazové, o němž Bedřich Hrozný, věhlasný český orientalista soudí, že bylo nejen nejstarším písmem světa, ale že z něj čerpali i staří Egypťané při vzniku egyptského obrazového písma. ([1], s. 29)

Komplikovanost vývoje nejstarších písem je natolik složitá a obsáhlá, že se jí tato práce dále věnovat nebude. Pro základní představu, kam sahají historické kořeny písma je dostačující, více lze nastudovat v odborné literatuře.

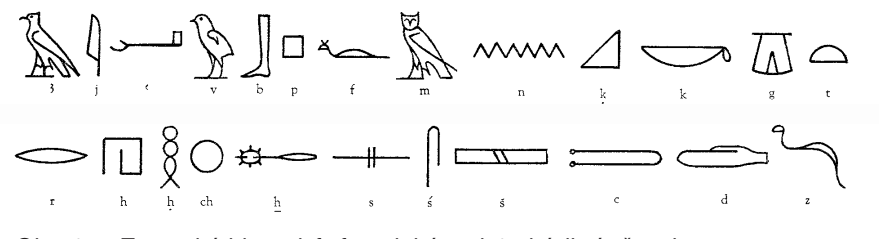

Obr. 1. – Egyptské hieroglyfy fonetické, asi 4. tisíciletí př. n. l.

### **3. Vznik písma**

# ☆Ⅱ\*/>※※♪♪△↓☆>↓ ◇ 娄 一 日 八

Obr. 2. – Sumerské piktogramy, asi 3400-3100 let př. n. l.

#### **3.3 Vývoj písma v našich končinách**

Písmem kterým se dnes píše a tiskne, je výsledkem dvou a půltisicílitého vývoje latinky, písma starých Římanů. Naším národním písmem je od 9. století našeho letopočtu. Římská civilizace byla v mnohém nepůvodní, z významné části převzatá od Řeků, kteří zase patrně těžili z kultury Etrusků. Historie latinky samotné sahá do dob Foiničanů a u těch zatím také končí spolehlivě prokazatelné stopy vývoje latinky. ([1], s. 28)

Tvůrcem nejstaršího slovanského písma **hlaholice** (glagolica) byl soluňský učenec Konstantin Filosof (později přijal jméno Kyrillos – Cyril), který přicestoval se svým bratrem Metodějem kolem roku 855 do Velkomoravské říše, aby šířil křesťanství mezi západními Slovany. Hlaholici vytvořil v letech 862-863. Podnětem pro její vznik byla potřeba vytvořit písmo pro přijatelný zápis do slovanštiny na žádost moravského vládce Rostislava u východořímského císaře Michala III. Důvod byl politický, neboť našim národům hrozila od franckých kněží germanizace.

Konstantin použil běžné malé řecké písmo, doplnil jej několika znaky hebrejsko-samuritskými a do staroslovanského jazyka, který byl podobný staročeštině, přeložil z řečtiny část bible a náboženské knihy. Hlaholice měla dvě formy: okrouhlou a hranatou. Bylo to písmo velmi složité, mělo 43 znaků a jeho čitelnost byla obtížná. Hlaholice se v Čechách udržela asi do 11. století. Nejprve paralelně s latinkou, později se od jejího užívání upustilo.

Ve starém Velkém Bulharsku, kam po odchodu z Čech Metoděj přišel, se vedle hlaholice rozšířila praktičtější **kyrilice**. Svůj název dostalo toto písmo na počest Cyrila, který byl prohlášen za svatého. Odtud se kyrilice šířila do Srbska, na Ukrajinu a do Ruska.

### **4. Typografie, kaligrafie a polygrafie**

#### **4.1 Knihtisk a typografie**

Typografie je pojem odvozený od řeckého slova typ (znak abecedy, písmo). Písmo již od svého vzniku bylo prostředkem pro předávání a zaznamenání informací. Největšího rozkvětu se mu však dostalo teprve s nástupem knihtisku v polovině 15. století. Konkrétněji se udává rok 1444. V tomto období nadcházejícího novověku došlo ke vzniku dvou základních forem latinského písma, a to písma humanistického a novogotického. Objev mohučského zlatníka J. G. Gutenberga změnil celé dějiny lidské vzdělanosti a kultury. Gutenbergův objev písmových znaků, které se dají sesazovat, tj. typografického písma, přinesl kulturní revoluci. Vynálezem knihtisku skončil středověk a začalo nové, dynamické období lidských dějin. S odstupem času lze konstatovat, že tento objev byl jedním z nejvýznamějších počinů v kulturních dějinách lidstva.

Princip knihtisku, se kterým Gutenberg přišel spočíval v odlévání liter (jednoduchých písmových znaků) ze speciální slitiny a z těchto liter posléze sazeči ručně sestavovali text dokumentu. Tato tzv. tisková forma měla obraz písma zrcadlově převrácený a vystupující z povrchu formy. Potom se nanesla na obraz písma tiskařská barva a tisklo se na papír pomocí tiskařského lisu.

Typografie v nejširším slova smyslu je grafickou úpravou tiskovin, resp. všech vizuálních nosičů informací. ([3], s. 12)

Typografie je svým způsobem výtvarný obor, který na autora klade požadavky především na citlivé skloubení textu s grafickými prvky v dokumentech. Takovému uspořádání říkáme typografická úprava. Je to takové uspořádání vzhledu dokumentu, kterého lze dosáhnout pomocí nástrojů, které má typograf, sazeč nebo grafik k dispozici. Faktory, které ovlivňují výsledný vzhled dokumentu jsou např. druh a velikost písma, požadavky na hustotu textu, použití fotografií, obrázků a jiných určujících omezení.

Základním výtvarným materiálem v typografické tvorbě je písmo. Ačkoliv volba písma, výběr jeho vhodných kombinací ap. významně ovlivňuje charakter celého dokumentu, je třeba k písmu přistupovat pouze jako k materiálu, prostředku, který nám umožňuje srozumitelně formulovat informace. Kromě znalosti písma je třeba vědět, jak se z písma a dalších prvků dokument kompozičně skládá. ([3], s. 12)

Typografie na svém začátku představovala řemeslně uměleckou práci s kovovou sazbou. Postupem času došlo ke značné proměně v chápání významu pojmu typografie. Dnes si asi nikdo nepředstaví, že by si ručně vyskládal odlité litery a takto vytvářel své dokumenty. Doba pokročila a postupem průmyslové revoluce doznala velkých technologických pokroků. Dnes je typografie samostatným výtvarným oborem, který zahrnuje pravidla a znalosti z oblasti polygrafické technologie tisku.

Typografie se stala součástí tzv. užité grafiky a dostala přívlastek výtvarná. S nástupem elektronické sazby a především s prudkým rozšířením osobních počítačů do oblasti přípravy podkladů pro tisk se typografie soustřeďuje především na návrh a sazbu dokumentů. ([3], s. 13)

### **4. Typografie, kaligrafie a polygrafie 12**

#### **4.2 Kaligrafie**

Kaligrafie (pochází z řeckého *kallos* "krása" + *grafos* "psaní") je umění krasopisu. Zahrnuje jak funkční nápisy a ručně psané dopisy, tak i výtvarné umění, kde vytvoření ručně psaného znaku může mít přednost před čitelností textu. Kaligrafie se od typografie liší v tom, že jednotlivé znaky jsou proměnlivé a spontánní, obsahující jedinečnou improvizaci okamžiku psaní.

Dnes se kaligrafie asi nejčastěji spojuje s japonským a čínským písmem, a dalšími, především asijskými písmy, která jsou tvořena ručně kreslenými znaky a je zřejmé, že na psaní tohoto druhu písma je nutná pečlivě vedená ruka.

Moderní kaligrafie pokračuje v zobrazování sama sebe jako spojení pozvánek, map a dalších prací využívajících psaní. Většina dnešní kaligrafie se již vzdaluje od původního umění jedinečnosti psaní. Namísto toho je spíše jednoduchým krasopisem, který přitahuje pozornost svým dnes zvláštním stylem.

#### **4.3 Polygrafie**

S nástupem počítačových technologií konce 20. století nastala revoluce v polygrafii i v oblasti přípravy tisku. Příprava podkladů pro zpracování v polygrafickém průmyslu (tj. pro vlastní tisk dokumentů) přestává být záležitostí výhradně velkých nakladatelství a tiskáren. Objevují se pojmy DTP, PostScript, pre-press, bitmapy, vektory, ap. ([3], s. 10)

S typografií je úzce spjata polygrafie, která je výrobou typografie. S polygrafickými výrobky se setkáváme den co den, doma, na ulici, zkrátka všude, kam moderní člověk svou činností vstoupil. Je jedno zda máte v ruce noviny, či kelímek od jogurtu. V dnešní přetechnizované době jsme polygrafickými výrobky bombardováni doslova na každém kroku, stačí jen připomenout všude se objevující billboardy, nebo naše poštovní schránky plné reklamního balastu. S polygrafickými výrobky se zkrátka setkáváme úplně všude, ať chceme nebo ne. Jen v přírodě se s polygrafickými výrobky naštěstí nesetkáme. Pokud ovšem nenarazíme na odpadky.

Polygrafie se začala rozvíjet s vynálezem knihtisku. S nástupem nových technologických postupů došlo v mnoha průmyslových oborech k rozsáhlým přeměnám a modernizacím. Tento technologický skok zasáhl i polygrafii. Rozsah změn v polygrafickém průmyslu a na něj navazující oblasti, především v přípravě podkladů pro tisk je významný. Zkrátka vše se vyvíjí, včetně polygrafie. ([3], s. 11)

#### **5.1 Typografie a Desktop Publishing**

Spojení typografie a Desktop Publishing (dále DTP) je předstupeň polygrafie. Prostřednictvím DTP, které je souhrnem technologií pro přípravu dokumentů realizujeme výtvarné možnosti typografie, ze kterých pak vzniká výsledný dokument. Jedná se o tvorbu tištěného dokumentu za pomoci počítače.

Termín DTP se rozšířil v 80. letech 20. století, kdy společnost Aldus zavedla na trh sázecí program PageMaker. Typografie a DTP jsou dnes také základním předpokladem pro tvorbu tzv. elektronických dokumentů (např. encyklopedií na DVD, elektronické žurnalistiky či internetových prezentací).

#### **5.2 Uživatelé DTP**

Díky masivnímu rozšíření výpočetní techniky je dnes oblast DTP daleko přístupnější širší odborné veřejnosti, než tomu bylo v jeho počátcích. Díky tomu dnes lze po technické stránce kvalitní dokument připravit s nadsázkou na pařezu v lese při sbírání lesních plodů s laptopem na klíně. Dříve naprosto nemyslitelné, ale dnes díky miniaturizaci a cenové dostupnosti výpočetní techniky reálná, i když ne zcela praktická představa.

Bohužel tento vývoj nese nejednu negativní stránku věci. Jde především o komplexní fundované schopnosti člověka, který takový dokument vytváří. Ne každý má dostatečné technické znalosti (dobrá znalost programů) a když už je má, není zaručeno, že oplývá i dostatečným grafickým citem. Míra těchto lidských vlastností určuje, zda vytvořené dokumenty budou pouze strohou vizuální kopií myšlenky zadavatele, nebo dokument ponese i přidanou hodnotu v podobě vizuální vytříbenosti, zkrátka kvality nejen po technické stránce, ale i po stránce vizuální. Bohužel kapitalismus, který v postkomunistických zemích ovládl snad úplně každý proces ve společnosti, přivedl i oblast DTP do úrovně, kde se šetří. To se samozřejmě mnohdy projeví na výsledné kvalitě výstupu a tak i množství kvalitních tiskovin pokulhává. Může za to především již zmíněné masové rozšíření hardwarového a softwarového vybavení, kvůli kterému počet nekvalitních tiskovin roste.

V počátcích 90. let 20. století tento negativní vývoj šlo chápat ze dvou hlavních příčin (větví) vývoje v DTP odvětví v postkomunistických zemích. První větev, skupina lidí jež disponovala výtvarným a typografickým vzděláním, ale neovládala počítačové technologie. Velmi těžko se je tito lidé učili. Léta izolace ale nebránila jejich výtvarnému vzdělání, i když nutno podotknout, že trošku poznamenanému prosazovanou kulturou tehdejšího politického zřízení. V určitém směru byl tehdejší stav ale naopak motivací a v těchto letech se vytvořila řada hodnotných výtvarných počinů. Druhá větev, skupina především mladších lidí, kteří zachytili nastupující technologickou vlnu zapříčiněnou změnou režimu a tím pádem měli možnost získat na tehdejší dobu kvalitní hardwarové a softwarové vybavení, měli blíž k zachycení trendu k modernímu počítačovému vybavení. Ale zde nastal problém (který dodnes úplně neustal), že tito lidé nedisponovali potřebným výtvarným vzděláním, ale především citem, který je pro tvorbu kvalitních tiskovin potřebný. ([3], s. 14)

Tyto dvě větve vývoje v postkomunistických zemích ale postupem let prolnuly

a již existují špičkoví odborní na oblast DTP v těchto zemích. Existují ale dva hlavní problémy, které oblast DTP dodnes trápí. Prvním je omezená motivace především menších firem investovat do kvalitních a dražších tiskovin a druhý problém tkví v omezeném estetickém citu věřejnosti. Zřejmě mnoho let cenzury ovlivnilo i vkus lidí, kterým trpí majoritní část věřejnosti.

#### **5.3 Vznik DTP dokumentů**

K tomu, aby mohl dokument vzniknout, je zapotřebí kromě počítače a obsluhy, obvykle DTP operátor nebo grafik, také sázecího počítačového programu. Situace na trhu DTP programů je dnes již ustálená a na výběr toho moc není. Když se člověk dostane do grafického, či typografického studia, setká se ve valné většine s dvěma programy. Prvním, zřejmě dnes již nejrozšířenějším je program společnosti Adobe InDesign, dnes poslední ve verzi CS3. Druhý program na tvorbu DTP dokumentů pochází od společnosti Quark a jmenuje se QuarkXPress, aktuálně ve verzi 7.

Samotná sazba dokumentu spočívá ve vkládání textů, obrázků, fotografií ap. na stránku a jejich následných úpravách. Většina sázecích programů pracuje v režimu WYSIWYG (What you see is what you get) a nabízí celou řadu funkcí, od importu mnoha formátů až po pokročilou přípravu pro tisk. Pro sazbu dokumentů byla dříve typická platforma od společnosti Apple Macintosh. Velkou základnu měla především v USA, postupem expanze společnosti Apple se tato platforma stala více globální a pro grafická a typografická studia atraktivní především pro svou specializaci na grafické aplikace. V dnešní době výkonných PC a především pro aktivitu společností vyrábějích grafické aplikace pro obě platformy se i platforma PC stala plně konkurenceschopnou. Rozdělení těchto dvou platforem mezi studii je dnes zhruba půl na půl, jde spíše o kompromis mezi osobní preferencí a finančními možnostmi.

#### **5.4 Návrh dokumentů**

Na samém pozačátku práce je nutné zvážit, zda volba DTP programu je účelná. Ne každý dokument, který chceme vytvořit, vyžaduje takovou míru funkcí a různého nastavení, kterými DTP programy bezesporu disponují. Používání těchto programů je mnohdy kontraproduktivní, jak pro výsledný dokument, tak pro nervy uživatele. Chceme-li vytvořit jednoduchou textovou zprávu, jistě nám postačí libovolný textový editor a není proto nutné se myšlenkou na použití DTP nástroje zabývat. Opak nastane, když chceme vytvořit složitější dokument, např. kníhu, časopis, katalog, či různé prezentační tiskoviny.

Na začátku práce každého složitějšího dokumentu by se měl vytvořit nejdříve náčrt, koncept budoucího dokumentu, pro získání základní představy jak dále postupovat. Je to nejrychlejší cesta pro ujasnění našich, popřípadě klientovo zámerů. Písemnou a grafickou formou se zde popisuje charakter a obsah dokumentu. Získáme orientační strukturu dokumentu, jako kompozici textů, obrázků, fotografií, první hrubé schéma naší či klientovi představy.

#### **5.5 Kompozice dokumentů**

Pro dobře vypadající dokument je důležité splnit základní podmínky pro kompozici dokumentu.

Jedním z prvních kroků, který se při navrhování dokumentů provádí je návrh sazebního obrazce, pokud již není např. nakladatelem či zadavatelem zadaný. Sazební obrazec určuje místo, na kterém se během sazby pohybovat.

Nejdůležitější je vědět, jak na stránce dosáhnout tzv. "zlatého řezu". Číselně je možné jej vyjádřit v poměru 3 : 5, nebo 5 : 8. Je to místo na pozorované ploše libovolného formátu, kam poprvé zamíří lidský zrak. Říká se mu také optický střed stránky. Ideální poměr množství textu vůči prázdnému místu na stránce je 1 : 2. Čím méně je textu, tím více je "světla", naopak čím více textu, tím víc "stínu".

Umístění sazebního obrazce je určeno pradávným základním pravidlem pro umístění plochy sazby – tj. vždy nad geometrickým středem stránky a v souladu s optickým středem stránky. Poloha sazebního obrazce je velmi důležitá. Pokud je sazební obrazec vzhledem k optickému středu stránky příliš nízko nebo vysoko, vzniká dojem, že celá sazba "padá", nebo naopak "odlétá", tj. projevuje se určitá nestabilita plochy sazby.

Sazební obrazec se zakresluje u vícestránkových dokumentů na obou protilehlých stranách vždy současně. Tím je zajištěno rovnoměrné optické vyvážení plochy sazby a plochy okrajů stránek při pohledu na obě protilehlé stránky. Tradiční konstrukce sazebního obrazce vychází z poměru volných okrajů stránky 3 : 4 : 5 : 7. ([3], s. 107)

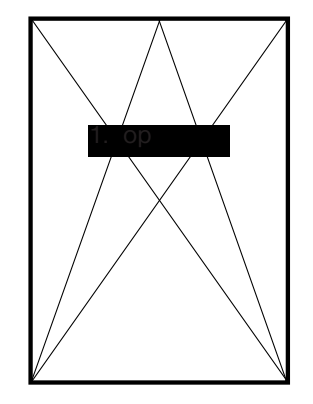

Sazební obrazec, ukázka základního řešení **Optický střed stránky** 

#### **5.6 Standardní velikosti papíru ISO**

Nejrozšířenějším používaným formátem pro tiskoviny je dnes dle norem ISO formát A4. V systému ISO mají všechny listy papíru poměr šířky k výšce 1 : 1,4142. Jde o důmyslný a výhodný poměr stran. Představme si dva listy formátu A4 vedle sebe, zízkáme formát A3, který má stejný poměr šířky k výšce, jen je otočený. [4]

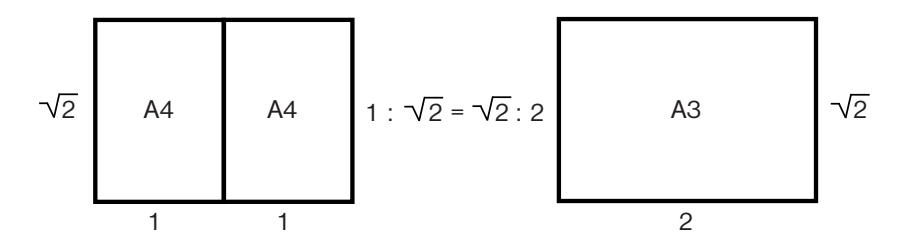

Historie normalizace formátu počíná na konci 18. století v Německu a Francii. Od roku 1917 se zavádění normalizovaných papírů ujímají normalizační instituce jednotlivých států, ale mezinárodní návrh se objevuje teprve roku 1921, kdy je za základ zvolen papír o rozměru 1 m² s poměrem stran jedna ku druhé odmocnině ze dvou. Jako první přijalo tuto normu Švýcarsko. V Československu byly tyto normy zahrnuty do ČSN 50 0040 ze dne 19. 4. 1967 (normované papíry se však užívaly již od poloviny 20. let 20. století). [4]

formáty z ISO A, pro účely, kde formáty z ISO A jsou nedostatečné, byla zavedena třída ISO B. Mají jiný poměr stran. Šířka a výška formátu řady B je geometrickým středem mezi odpovídajícím A formátem a nejbližším vyšším A formátem. Serie formátů C byla navržena pro obálky. Kromě doplňkových řad B a C existuje ještě doplňková řada D, která se ale příliš v praxi nepoužívá.

#### **Formáty řady A Formáty řady B Formáty řady C Formáty řady D**

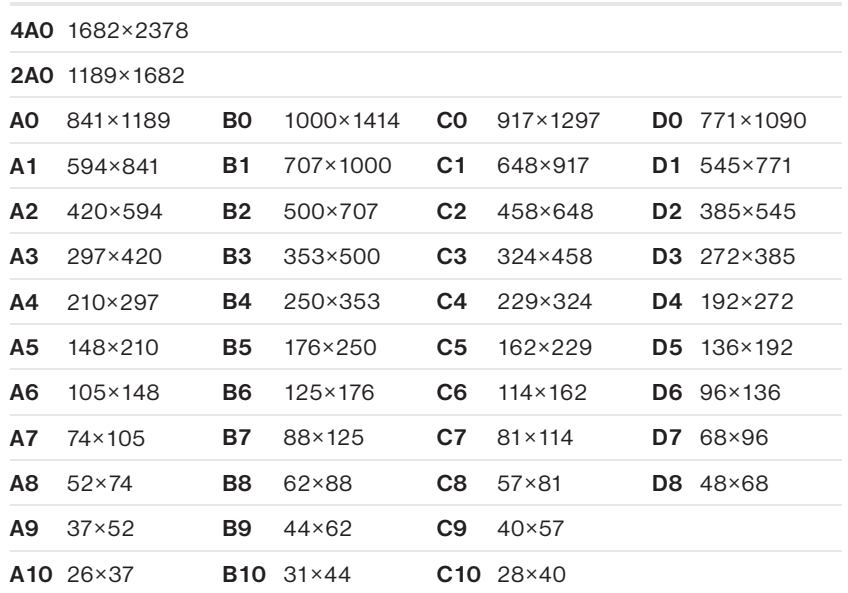

Byly ustanoveny 4 základní třídy formátů, A, B, C a D. Nejpoužívanější jsou

Tabulka velikostí rozměrů jednotlivých řad formátů; velikosti jsou v mm

Základním stavebním kamenem každého dokumentu je písmo. Je nosným prvkem jakékoli exaktní informace, kde již nestačí informace, kterou "vyčteme" např. z fotografie či obrázku. Jeho základní vlastností musí být dobrá čitelnost.

#### **6.1 Znaky**

Základní soubor znaků potřebných k písemnému zápisu lze dnes získat především z klávesnice (mobilní zařízení, klávesnice od počítače), dříve to byl třeba psací stroj. ([5], kap. 1, s. 2)

Textové informace se skládají z **abecedy.** Každý národní jazyk má svá specifika pro rozlišení různé platnosti téhož písmene. Čeština oplývá diakritickými (rozlišovacími) znaménky, kterým se říká akcenty. Písmeno společně s diakritickým znaménkem vytváří akcentovaný znak. Některé akcentované znaky jsou také součástí české abecedy. Jsou to písmena s čárkou a háčkem (á, č, ď, é, ě, í, ň, ó, ř, š, ť, ú, ů, ý, ž). Akcentů je velké množství, kromě háčků a čárek se v dalších jazycích používá i **cedilla**, šipka vzhůru, přehlasovací znaménko a další. ([5], kap. 1, s. 2)

Počet znaků potřebných pro sazbu je větší než nabízí rozsah klávesnice. Kromě alfanumerických znaků (tedy písmen a číslic) a akcentů budeme potřebovat také slitky (ligatury), značky měnových jednotek, pomlčku, dolní a horní uvozovky, zlomky, ozdobná písmena, ornamenty, pořadové číslice, titulkové a stylistické alternativy, znaky pro horní a dolní indexy, minuskové (skákající) číslice a neproporcionální číslice. **Glyf** je specifický tvar znaku. V některých písmech je například velké písmeno A dostupné v několika tvarech, například jako ozdobný tvar a jako kapitálka. Další znaky získáme s kombinací např. přes klávesu Shift, Alt, nebo Jablko na počítačích Macintosh. ([5], kap. 1, s. 3)

Latinkové písmo obsahuje malá písmena (odborně minusky, minuskule), velká písmena (odborně verzálky, majuskule), číslice, diakritická znaménka (akcenty), interpunkční znaménka, závorky, uvozovky, matematická znaménka a další znaky, které tvoří základní sadu fontů.

Font se dá charakterizovat jako implementace nějakého písma v počítači. Je to soubor s přesným popisem tvaru písmen určitého typu písma a jeho řezů.

Počítačová písma (fonty) jsou obvykle distribuována ve formátech PostScript Type 1, TrueType (samostatně pro počítače s MS Windows a Mac OS) a nejnověji i ve formátu OpenType společném pro obě platformy.

### **ABCDEFGHIJKLMNOPQRSTUVXYZabcdefghijklm nopqrstuvxyzÁČĎÉĚŇÓŘŠŤÚŮÝŽáčďéěíňóřšťúůý ž1234567890.,:;?!-–\|/<>""()[]{}\*§\$%+-=~^&°'' ...**

Kompletní abeceda pro sazbu českého textu.

#### **6.2 Písmová osnova**

Při vytváření dokumentu se s písmovou osnovou pochopitelně nesetkáme, ale pro přehled je dobré pojmy, které ji popisují znát. Písmová soustava je pouze pomyslná soustava vodorovných linií, tzv. dotažnic, které jsou velmi důležité při návrhu písma. jejich postavení totiž určuje výškové proporce kresby a umístění akcentů. Proporcionální rozvržení písmové osnovy je u každého typu písma jiné a vtiskuje mu osobitý charakter. ([5], kap. 1, s. 4)

**Základní dotažnice**, nebo též účaří je linie, na které "sedí" jednotlivá písmena a jsou tak seřazena do řádku.

**Výška minusek** je vymezena vzdáleností **střední dotažnice** od účaří. Tato vzdálenost se nazývá **střední výška písma**. Velmi ovlivňuje čitelnost. Písma s větší střední výškou jsou čitelnější i v menších velikostech, protože se v tisku jeho tahy neslévají. Čím je střední výška písma větší, tím menší jsou horní i dolní dotahy.

**Horní dotahy** – jsou převážně svislé tahy minusek "b, d, f, h, k, l, t". Výška těchto tahů je vymezena vzdáleností účaří a horní dotažnice. U řady písmen také vzdálenost účaří a horní dotažnice definuje výšku verzálek.

Pro **dolní dotahy** – nám tedy zbývají svislé tahy minusek "g, j, p, q, y". Výškově jsou definovány opět vzdáleností dvou linek písmové osnovy, tentokrát účaří a dolní dotažnice. Oblé písmena, jako "a, p, c" atd. v minuskách i verzálkách, mírně překračují účaří i střední nebo horní dotažnici. Tomu říkáme přetah a pokud by nebyl písmařem použit, písmeno by opticky působilo menší.

Pro umisťování verzálkových akcentů je určena **akcentová dotažnice**. V našem příkladu je to nejvýše položená linie písmové osnovy.

Minuskové akcenty potřebují vlastní akcentovou dotažnici, která se ve většině případů kryje s horní dotažnicí.

#### **Písmena velké a malé abecedy**

# VERZÁLKY minusky

#### **Písmová osnova**

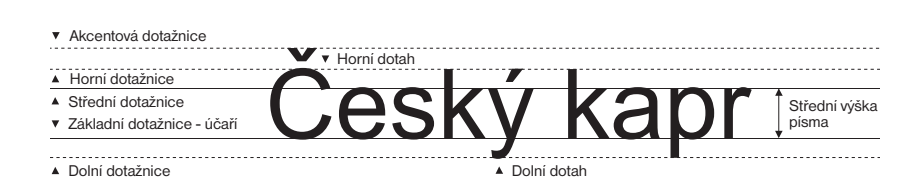

#### **6.3 Měření písma**

Typografie používá pro měření písma vlastní měrné systémy, které se neslučují s metrickou soustavou. Evropský typografický měrný systém byl zaveden ještě před rozšířením měrné soustavy a v Anglii nebo Americe se dodnes drží svých "palců" (inch = 2,54 mm). Měrné systémy v dnešní době již nemají zdaleka takovou důležitost jako v dřevních dobách kovové sazby, kdy v těchto soustavách vznikl obrovský fond tiskového písma, nicméně pro měření samotného písma se nadále používají. Bohužel však ani zde nepanuje přílišná jednota, protože dominují dvě mírně odlišné jednotky, z nichž jedna byla pro užití v digitální podobě ještě upravena. ([5], kap. 1, s. 14)

Francouz F. A. Didot kolem roku 1775 zdokonalil starší systém P. S. Fourniera, vychází z velikosti pařížské stopy (32,48 cm), kterou rozdělil na 864 bodů a definoval tzv. **typografický bod**, který je základní typografickou měrnou jednotkou. Dvanáct těchto bodů tvoří **cicero**. Do jednoho metru se vejde 2660 typografických bodů. Typografický bod měří měří 0,3759 mm a označuje se tečkou za číslem nebo malým písmenem "b". Pro jednoduchou představu, když si zvolíte např. ve Wordu vel. písma 12 b, máte velikost písma 12 typografických bodů.

Vedle Didotova systému se též používá Angloamerický typometrický systém (někdy nazývaný monotypový), který je odvozen z anglické stopy (30,48 cm). Jednotkou je bod (pt), je o něco menší než didotovský, měří 0,3528 mm. dvanáct bodů je 1 pica. Jeden palec obsahuje 72,27 points.

Systém pica se ukázal v počítačový sazbě jako nevýhodný, protože zaokrouhlování mnohdy způsobovalo nemalé problémy a nepřesnosti. Z popudu americké firmy Adobe byl mírně upraven tak, že nyní jeden palec obsahuje přesně 72 bodů (6 picas po 12 pt), jeden bod měří 0,3528 mm. Upravený systém pica používá jako výchozí veškerý americký software pro grafiku a sazbu (Adobe, Corel, Quark), přičemž některé z nich umožňují i nastavení didotových bodů. ([5], kap. 1, s. 15), [6]

#### **Didotův typometrický systém**

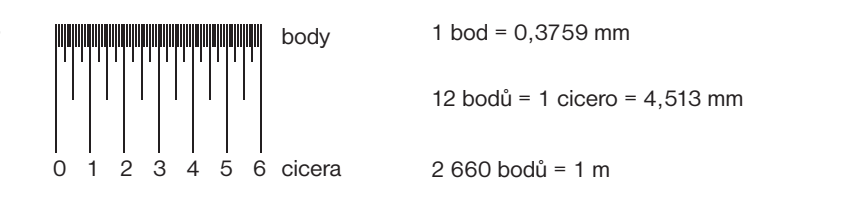

#### **Měrný systém pica**

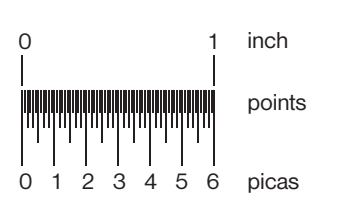

1 point = 0,3528 mm 12 points = 1 pica =  $4.23$  mm 72 points = 6 picas = 1 palec (inch) =  $2,54$  cm

#### **6.4 Stupeň písma**

Číslo u stupně písma nám udává vždy bodový rozměr kuželky (bod nebo point). Pro pochopení měření velikosti písma proto má zásadní význam jeden pojem kovové sazby, a to kuželka.

#### **Kuželka**

Kuželka je bodový rozměr nohy písmena, nebo-li stupeň velikosti písma. Kuželka je termín pocházející z kovové sazby, kde jsou tiskové znaky písmen tvořeny odlitky (literami). Písmová kuželka je tvořena kovovým hranolem, který se nazývá noha písmena a je ukončena kovovou plochou. Každý kovový hranol tvoří noha písmene zakončená rovnou plochou, která se nazývá "ramenní plocha písmene" nebo též "maso". Z ramenní plochy pak reliéfně vystupuje "hlava písmene" - tisknoucí část. Obraz písmového znaku vždy zabírá pouze část kuželky, umístí-li se dva řádky nad sebe, velikost kuželky v bodech udává odstup jednotlivých řádků. ([5], kap. 1, s. 18)

#### **Čtverčík**

Druhou důležitou veličinou je tzv. čtverčík. Jedná se o čtverec, jehož rozměr určuje výška kuželky a udává se v bodech. Od tohoto rozměru je pak odvozen například rozměr čtverčíkové pomlčky, půlčverčíkové pomlčky nebo spojovníku (1/3 čtverčíku) pro každý stupeň písma. Takže například dlouhá (čtverčíková —) pomlčka desetibodového písma má šířku deset bodů, krátká (půlčtverčíková –) bodů pět atd. [7]

#### **Systém jednotek**

Jednotky získáváme rozdělením čtverčíku na vertikální části, nejčastěji na 18 částí (18 units-to-the-em). Jedná se o relativní jednotku, která odpovídá 1/18 velikosti písma. Tyto jednotky jsou důležité např. pro zarovnání sazby. Každé písmeno je široké určitý násobek jednotky. Úzká písmena jako (l, i, t, f, ...) zabíraji 5 jednotek, naopak nejširší znak abecedy (W) pak 17 jednotek.

**Čtverčík = em**

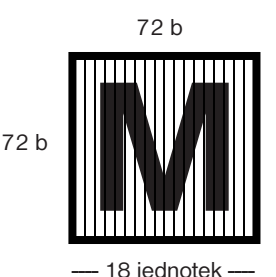

#### **6.5 Klasifikace tiskových písem**

Latinková písma se nejčastěji třídí podle klasifikace Mezinárodní typografické asociace (ATYPI – Association Typographique Internationale). Zavedla třídění do 9 skupin latinkových a jedné nelatinkové skupiny. Tato klasifikace písem však nemůže vyhovovat všem jazykům a národním odlišnostem. V ČR se používá klasifikace od typografa Jana Solpery (dřívější oborová norma 88 1101). Tato klasifikace bere ohled na chronologický vývoj písma, ale hlavně se soustředí na jeho kresebné prvky, což umožňuje klasifikovat jak písma vzniklá v minulosti, tak písma, která teprve vzniknou. [8]

Vzniklý systém pro orientaci se dále třídí čtyřmístným číselným kódem. První číslo označuje klasifikační skupinu, druhé variantu základní kresebné verze, třetí číslo klasifikuje nakloněný řez – kurzívu (rozeznáváme tři verze – dynamická, přechodová, statická). Čtvrté číslo označuje zdobené verze. Podoba zápisu pak vypadá např. takto: 1.0.0.0 Dynamická antikva.

Klasifikace tiskových písem má význam především v tom, že vytváří přehled v množství písem, která již byla vytvořena. Například úpravce knihy by měl při návrhu knihy prestižního světového autora brát zřetel na dobu vzniku díla a v ideálním případě použít k sazbě abecedu z patřičného období (resp. novodobou modifikaci). Výběr patřičného fontu je pak otázkou nejen osobního vkusu, ale také znalosti historickýh proudů v typografii.

V současné době vzniká množství velmi originálních či amorfních písem, která

se dají do některé klasifikační skupiny jen stěží jednoznačně zařadit. Existují proto i jiné klasifikace písem, které na nově vzniklá písma reagují. Klasifikace používaná v ČR nám však může být vhodným vodítkem při zařazení klasických typografických písem.

Skupina řezů, odvozená z jednoho typu písma se nazývá **písmovou rodinou**. Používání řezů z jednoho typu písma zajistí jednotný styl sazby. Jednotlivé řezy mají společnou střední výšku, výšku verzálek a horní a dolní dotahy. Většina typů písem obsahuje čtyři základní řezy a to (základní, tlustý, kursíva, tlustá kursíva). ([5], kap. 1, s. 28)

#### **Klasifikace tiskových písem v ČR**

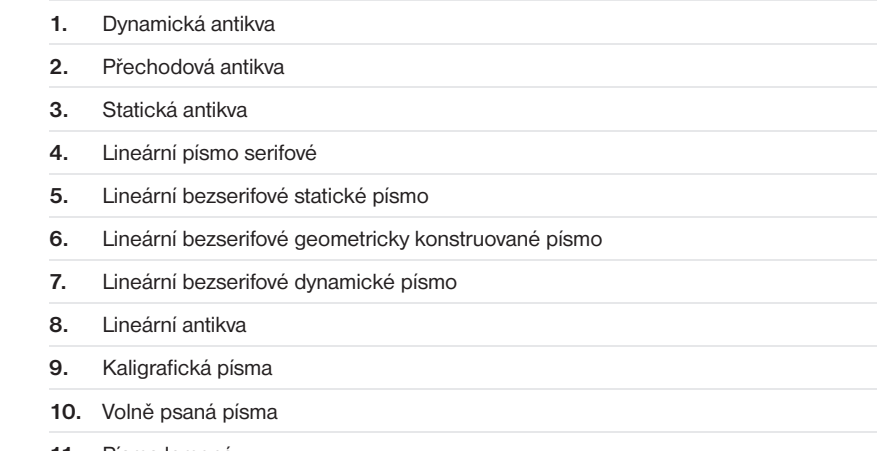

**11.** Písma lomená

**Ukázky 11 druhů písem dle klasifikační skupiny**

Typografie

1.0.0.0 Dynamická antikva – Adobe Garamond Pro

**Typografie** 

4.0.0.0 Lineární písmo serifové – Clarendon

Typografie

7.0.0.0 Lineární bezserifové dynamické písmo – Frutiger

*Typografie*

10.0.0.0 Volně psaná písma – Brush

Typografie

2.0.0.0 Přechodová antikva – ITC New Baskerville

Typografie

5.0.0.0 Lineární bezserifové statické písmo – Univers

Typografie

#### 8.0.0.0 Lineární antikva – Friz Quadrata

Typografie

#### 11.0.0.0 Lomená písma – Wittenberger

# **Typografie**

3.0.0.0 Statická antikva – Bodoni

**Typografie** 

6.0.0.0 Lineární bezserifové geometricky konstruované písmo – Eurostile

*Typografie*

9.0.0.0 Kaligrafická písma –Nuptial

#### **7.1 Mezislovní mezera**

Základní mezerou, se kterou se nejčastěji setkáme je **základní mezislovní mezera**, která je třetinou stupně písma, tedy třetina čtverčíku. Např. u písma s velikostí 12 bodů je to tedy 4 body. Je to mezera mezi slovy v obyčejném psaném textu, která vznikne úhozem do mezerníku. Nejmenší přípustná velikost mezislovní mezery je čtvrtina čtverčíku a největší velikost mezery půlčtverčíku. Text psaný verzálkami se odděluje půlčtverčíkovou mezerou, aby byl text dobře čitelný. Pro oddělování slov se v DTP programech používá poměrně široká škála mezer. Nastavením šířky mezislovních mezer můžeme řídit nejenom celkový vzhled dokumentu, ale především jeho dobrou čitelnost. Kromě mezery základní, která patří do základní znakové sady a proto může být součástí importovaného textu, je pro kvalitní sazbu nezbytná i řada speciálních typografických mezer, vkládaných až v sázecím programu. ([5], kap. 2, s. 2), [8]

Další mezerou, se kterou se setkáme při vytváření dokumentu je **nedělitelná mezera**. Vložením nedělitelné mezery dosáhneme provázání předložky nebo spojky s následujícím slovem. Jednopísmenkové předložky a spojky se na konci řádku nenechávají, jedinou vyjímkou, kterou lze použít je spojka "a", ale i ta by se měla používat na konci řádku uvážlivě. Někdo spojku "a" považuje na konci řádku dokonce za chybu, kvůli vysvětlení, že narušuje soustředěnost při čtení textu. Důvod, proč se jednopísmenkové předložky a spojky na konci řádku nenechávají je ale ve většině případů estetický, písmenko na konci řádku prostě pěkné není. V úzkých sloupcích novinové sazby se ale pravidlo

o jednohláskových předložkách a spojkách obvykle systematicky ignoruje. Ne vždy jde o nedbalost, ale nutnou úsporu místa.

#### **Ukázky mezislovních mezer**

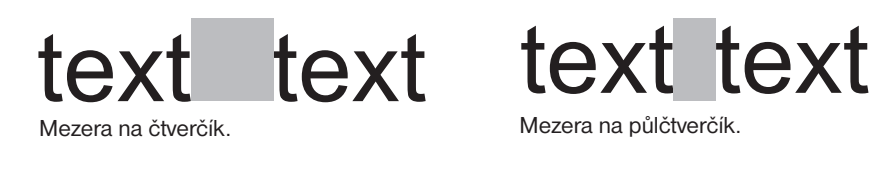

text text text text

Mezera na třetinu čtverčíku. Mezera na čtvrtinu čtverčíku.

Mezera na půlčtverčík.

#### **Ukázka použití nedělitelné mezery**

Použitím nedělitelné mezery odstraníme z konců řádků spojky i neslabičné předložky.

Použitím nedělitelné mezery odstraníme z konců řádků pojky i neslabičné předložky.

#### **7.2 Kerning (prostrkání)**

Slovem kerning, česky vyrovnání či prostrkání, se v typografii označuje úprava mezer mezi určitými dvojicemi písmen. Cílem je zlepšení optického dojmu z textu. Po vyrovnání je mezi každými dvěma sousedícími písmeny mezera o stejné ploše. Změnou vzdáleností mezi jednotlivými znaky můžeme zlepšit čitelnost, ovlivnit prostor, který vytištěný text bude zaujímat, a také změnit zabarvení vytištěného dokumentu.

Je třeba počítat s tím, že v počítačové sazbě není nic definitivní. Drobná úprava, např. odstranění nepotřebného písmenka a změní se nám rozpal celého řádku. ([5], kap. 2, s. 4)

Základní kerning písma je definován šířkovou tabulkou fontu a implicitním nastavením programu, aniž bychom přidávali nebo ubírali mezery mezi jednotlivými znaky. Kerning používáme kladný nebo záporný. Buď se od sebe písmenka vzdalují (kladný), nebo naopak se k sobě přibližují (záporný).

Dnešní softwarové DTP vybavení již vyrovnávání zařizuje automaticky. Již součástí definice písma (fontu) je sada kerningových párů a příslušných vyrovnání. Pečlivější sazeči však mohou tento automatický proces na problematických místech ručně doladit.

Na ukázkách vpravo je vidět, že změna kerningu naruší i strukturu odstavce, když je zarovnán do bloku. Je proto nutné dbát zvýšené opatrnosti.

#### **Ukázka použití změn kerningu**

Změna mezer mezi jednotlivými znaky (kerning) je v počítačové sazbě citlivá záležitost. Pokud to jde, je dobré kerning neměnit a používat písmo s takovým kerningem, s jakým bylo navrženo.

Odstavec vysázený se záporným kerningem -50 bodů.

Změna mezer mezi jednotlivými znaky (kerning) je v počítačové sazbě citlivá záležitost. Pokud to jde, je dobré kerning neměnit a používat písmo s takovým kerningem, s jakým bylo navrženo.

Odstavec vysázený se základním kerningem 0 bodů.

Změna mezer mezi jednotlivými znaky (kerning) je v počítačové sazbě citlivá záležitost. Pokud to jde, je dobré kerning neměnit a používat písmo s takovým kerningem, s jakým bylo navrženo.

Odstavec vysázený s kladným kerningem 50 bodů.

#### **7.3 Řádkový proklad**

Řádkovým prokladem, stejně jako kerningem dokážeme ovlivnit míru potištěné a nepotištěné plochy stránek. Děje se tak zvětšováním mezer mezi řádky, krom množství textu na stránce, lepší čitelnosti, ovlivníme také estetickou hodnotu dokumentu, nastavíme-li proklad citlivě. V běžně dostupných kancelářských programech se standardně používá řádkování 1 řádky, ale v typografické praxi se tento výraz nepoužívá. Nastavení prokladu je v těchto programech propracovanější. ([5], kap. 2, s. 10)

Řádkový proklad se určuje ve vztahu ke stupni, kresbě písma a šířce sazby. Míra nastavení prokladu ovlivňuje světlost a tmavost stránky, tím pádem i vizuální dojem z vysázeného textu. Je dobré najít kompromis mezi množstvím textu a míry, kterou text upravíme tak, aby stránka byla rovnoměrně vybarvena. To je důležité ve vztahu k celkové úpravě – na stránce, kde je hodně textu (tmavá stránka) nelze použít velké odstavcové zarážky nebo mezery mezi sloupci, stránka by v těchto případech dobře nevypadala.

Proklady obecně dělíme na **záporný** (písmo velikosti 10 bodů a proklad 9 bodů a nižší), nebo **kompaktní** (stejná velikost písma a prokladu), nebo **kladný** (větší proklad než je velikost písma). Je vhodné, aby proklad byl kladný, formátovaný text pak lépe vypadá.

Proklad musí být v námi vytvořeném dokumentu pro veškerý vysázený text jedné velikosti stejný. Měníme-li velikost písma, mění se i velikost prokladu. Máme-li tedy proklad 2 body (10/12), je tato velikost prokladu v dokumentu použita u všech velikostí písma, které používáme (12/14, 10/12, 8/10 ap.).

#### **Ukázka použití změn velikosti prokladů**

V této ukázce je použit záporný proklád (14/11). Je velmi nevhodný a jeho použití je považováno za hrubou chybu grafika či sazeče.I z ukázky je patrná nižší čitelnost, při které může docházet ke slití textu.

V této ukázce je použit kladný proklad (14/16). Proklad 2 body se obecně doporučuje. Text na stráce působí světleji a je lépe čitelný.

#### **Nadpis**

Pro nadpis je použit kladný proklad (16/20). Tento text použivá kompaktní proklad (14/14). Sází se jím užší sloupce, kde není místa nazbyt. Jinak není nejvhodnější, stránka je hůře čitelná a je tmavší.

Píšeme-li poznámky menší velikostí písma, dodržujeme jednotnou velikost prokladu. Máme-li proklad 2 body, je tato velikost prokladu pro veškeré námi psané texty. Tato jednotnost nám zajistí vizuální jednotnost textů.

#### **7.4 Odstavec**

Odstavec je část textu a je základní významovou, ale i formátovací jednotkou sázeného textu. Rozlišujeme dva základní druhy podle způsobu úpravy jeho obsahu a to zarovnání do "bloku" a zarovnání "na praporek". ([5], kap. 2, s. 14)

#### **Zarovnání do bloku**

Používá se nejčastěji v knihách, novinách, časopisech a tiskovinách, které obsahují větší množství textu. Jeho specifickou vlastností je, že všechny řádky mají zarovnán jak levý, tak i pravý okraj – všechny řádky jsou stejně dlouhé. K tomuto zarovnání dochází automatickými změnami mezislovních mezer na každém řádku – většinou v rozmezí 80–130 % (záleží na nastavení programu) základní mezislovní mezery. Dále můžeme nastavit druh zarovnání posledního řádku a to buď zarovnání vlevo, vpravo, na střed, nebo na celou šířku odstavce (vynucené do bloku). V praxi se používá nejčastěji zarovnání vlevo. Toto formátování je použito i v této práci. [9]

Tento druh zarovnání není vhodný pro odstavce, které mají méně jak 25 znaků, vznikaly by nám příliš velké mezery mezi slovy, proto je nutné dbát na velikost mezislovních mezer. Platí, že čím více slov na řádku máme, tím je text opticky vyrovnanější, nevznikají nám příliš velké mezery, které nám text opticky narušují.

#### Zarovnání "na praporek"

Je-li odstavec zarovnán na levou zarážku, mluvíme o zarovnání doleva nebo "na levý praporek", je-li zarovnaná vpravo, jedná se o odstavec zarovnaný vpravo či "na pravý praporek". [9]

Při tomto způsobu sazby zůstává velikost mezislovních mezer konstantní, pokud se slovo na řádek nevejde, odsune se automaticky na další řádek nebo se (pravopisně správně) rozdělí. [9]

Sazba na levý praporek se používá často u odborných textů, poezie, akcidenčních tiskovin. Sazba na pravý praporek jen v ojedinělých případech (marginálie, poezie) a sazba na střed zejména u krátkých textů akcidenčního charakteru (leták, pozvánka…). Tento druh sazby je nevhodný pro beletrii.

Zvolení zarovnání se řídí profesionálním citem a konkrétním použitím, druh zvoleného odstavcového stylu nelze unifikovat. Dokument by měl mít jednotné odstavcové zarovnání.

#### **Nadpisy odstavce**

Je třeba zvýraznit nejlépe tzv. vyznačovacím řezem písma, větším stupněm písma nebo jiným vhodným způsobem. Důležité je, aby mezi nadpisem a

následujícím odstavcem byla menší vertikální mezera než mezi nadpisem a odstavcem předcházejícím. Tím je jasné, k jakému odstavci nadpis náleží. [9]

#### **Členění odstavců**

**Odsazení prvního řádku** – je nejčastěji používé. Princip spočívá v tom, že první řádek je odsazen o určitou vzdálenost od levého okraje směrem doprava. Nejčastěji jeden čtverčík nebo jeho násobky, maximálně však tři čtverčíky. Největší uplatnění v knižní a časopisecké tvorbě.

**Oddělení prázdným řádkem –** způsob používaný nejčastěji v anglofonních oblastech, ale ani u nás není vyjímkou. Často se používá na webu, jelikož přispívá k výraznějšímu členění obsahu a jeho jednoduché vizuálnosti. Tento způsob je ale použit i v této práci.

**Předsazení prvního řádku –** nejméně obvyklý způsob, první řádek je posunut o zápornou hodnotu, tedy doleva. Nejvhodnější užití v beletrii, případně poezii.

**Bez zarážky –** zvláštní způsob sazby, kdy první řádek není vůbec odsazen. Na konci posledního řádku dojde k jeho zalomení. Oblíben zejména v časopisech. [9]

#### **Ukázky zarovnání odstavců**

Sazba na praporek vznikla v carském Rusku při tisku letáku proti režimu. Sazba na praporek vypadala amatérsky – vůbec nevypadala, že by ji dělali profesionální sazeči. Její výhoda spočívala ve zrychlení sazby a tím pádem úspoře času.

Sazba na pravý praporek je v praxi používaná spíše výjimečně, její použití je při sazbě marginálií, nebo při popisku obrázků. Používá se také při sazbě ve výtvarné typografii, ale delší články sázené s pravým zarovnáním jsou hůře čitelné.

Sazba na osu působí vznešeně, ale je třeba ji mírně upravit, protože počítač nedokáže provést správné rozdělení slov do jednotlivých řádků. Taková sazba potom vypadá ploše, schází jí napětí mezi řádky.

Zarovnání do bloku je v praxi zřejmě nejpoužívanějším druhem zarovnání. Tento způsob zarovnání je běžný v knižní sazbě a také u novin a časopisů. Při sazbě do bloku je třeba správně volit poměr velikostí písma a šířky řádků.

#### **7.5 Dělení slov**

Optimálního vyplnění řádků na stránce dokumentu dosáhneme pouze při použití dělení slov. Dělení slov se řídí pravidly českého pravopisu, kde jsou pro to stanoveny podmínky. K dělení slov se krom pravopisných stanov přistupuje také z hlediska estetického, které se krom grafického citu řídí typografickými pravidly. ([5], kap. 2, s. 24)

Český jazyk je velmi bohatý na tří- a víceslabičná slova, proto je dělení slov téměř nutností. Pravidla českého pravopisu povolují dělení slov víceslabičných a to na hranicích dvou slabik. Kde nejsou hranice slabik jednoznačné, je tato zásada doplňována zřetelem ke složení slova. Dělení je přípustné nejdříve po prvních dvou písmenech slova a tehdy, přejdou-li na další řádek nejméně tři písmena (včetně interpunkce – platí pro sazbu, čeština toleruje i dvě písmena na konci). Slova složená dělíme přednostně v tzv. švu: cukro-var, maso-pust, kolo-běžka ap. [10]

Rozdělené slovo graficky značí znaménko spojovníku. Přisazuje se těsně za úvodní část rozděleného slova na konci řádky.

U dvou slov, která jsou spojena divisem (spojovníkem), musí být spojovník jak na konci prvního, tak na začátku dalšího řádku: Dám Vám leták pouze tehdy, chcete- — -li se zúčastnit naší soutěže. V tom případě Vás odkážu na slovník česko- — -anglický. Taková slova musí být obvykle dělena ručně, neboť toto české pravidlo nemají programy implementováno.

Počet dělení nemá přesáhnout počet tří a nesmí se vyskytovat více jak šestkrát pod sebou. Za dělení se považují i řádky zakončené interpunkčními znaménky (tečka, čárka, středník a dvojtečka), jelikož pravý okraj sazby je jimi narušen stejně jako divisem.

Dvouslabičná slova se mohou dělit pouze v případě, že druhá část má alespoň tři písmena (vý-tah, ses-tra). Zásadně nedělíme zkratky: t. č., s. r. o, a. p.

Víceslabičná slova se dělí podle slabik, přičemž je vždy rozhodující základ slova, slabičná předpona a přípona. Pokud stojí vedle sebe uprostřed slova dvě souhlásky, nechává se jedna na první řádce, druhá se převádí na řádku následující. Slova složená se dělí, pokud je to možné, na části složeniny (česko-slovenský, země-koule). Je nutné plně nespoléhat na automatické dělení slov kterými sázecí programy disponují, a vše pro jistotu očima kontrolovat, jelikož nám může program akceptovat i takováto nesmyslná dělení: "ne-jvětší" ap.

Slova se nesmí dělit tak, aby na konci řádky zůstalo pouze jedno písmeno (opice, o-sel ap.), nebo dělit titul a příjmení (Ing.-Novák), nesmí se dělit číslice a název počítaného předmětu či jevu (100-km, 1000-Kč), nedělíme ani datum (je možné dělit den s měsícem od letopočtu, nebo dělit datum v případě, že je měsíc psán slovně) a nedělí se ani zkratky. Nežádoucí je dále dělení, při kterém se do druhé řádky přenášejí pouze dvě písmena, a dělení slov, jejichž rozdělením by vznikly výrazy nežádoucího, nebo zvulgarizovaného významu (pravid-lo, spisova-tele, tlu-močit). [11]

#### **Řeky**

Takzvané "řeky" vznikají tehdy, když se nám kryjí, nebo částečně kryjí mezery mezi slovy a zároveň mezi sousedními řádky. Je to nežádoucí estetický jev. Nejčastěji se sním setkáme u úzkých odstavců, kde na řádce je malý počet slov. Čim více mezer mezi řádky se "prolíná", tím je vizuální dojem z textu horší. Mnohdy tuto nepříjemnost zjistíme až ve vytištěném stavu, proto je dobré zvýšené pozornosti. Odstranění "řeky" dosáhneme např. změnou v dělení slov, či zásahem do samotného textu, který je ale nezbytné s autorem textu konzultovat.

#### Ukázka tzv. "řeky"

Takzvané "řeky" / vznikají tehdy, když/ se nám kryjí, nebo  $\frac{\pi}{6}$ částečně kryjí mezery mezi slovy mezi sousedními řádky. Nejčastěji se s takovým nežádoucím jevem set-

káme u úzkých odstavců. Čim více mezer mezi řádky se / "prolíná", tím je vizuální dojem z textu horší. Odstranění "řeky" dosáhneme např. změnou v dělení slov.

#### **7.6 Znaménka**

Členícími, neboli interpunkčními znaménky rozumíme tečku, čárku, středník, otazník, vykřičník, dvojtečku, tři tečky neboli výpustku, spojovník, pomlčku, odsuvník neboli apostrof, závorky a uvozovky. Jejich používání se nazývá interpunkce. ([12], s. 9)

Většina interpunkčních znamének se zpravidla přisazuje těsně za poslední písmeno předcházejícího textu. V případech se zvláštními nároky na typografickou úpravu se ale zvětšuje proklad písmene před dvojtečkou, středníkem, vykřičníkem a otazníkem, aby mezi nimi vznikla optická mezírka o šířce přibližně desetiny čtverčíku. V některých písmech jsou ovšem tato interpunkční znaménka již vybavena nálitkem uvedené šířky, který je jejich součástí. Mnozí lidé nerozeznávají rozdíl mezi spojovníkem a pomlčkou a zmatkům nahrává také fakt, že se některé znaky nenachází na počítačové klávesnici. Některé znaky získáme pouze tak, že použijeme kód pod kterým je umístěn ve znakové sadě. Získání tohoto znaku se program od programu liší, proto je dobré vědět, jaká cesta k námi hledanému znaku vede. ([12], s. 9)

#### **Tečka a čárka**

Použití těchto dvou znaků je shodné. Sází se těsně za slovo a po ní následuje mezera. Pokud za tečkou nebo čárkou následuje další interpunkční znaménko (dvojtečka, středník ap.), přisazují se těsně k sobě. Tečka se nepíše za

nadpisy a titulky. Správné použití čárek bývá mnohdy složité hlavně z důvodu dobré znalosti pravopisu. ([5], kap. 2, s. 28)

#### **Dvojtečka, středník, otazník, vykřičník**

Tyto znaky se od slova oddělují zůženou mezerou, přesněji písmo do velikosti 12 bodů (včetně) jednobodovou, nad 12 bodů je mezera již dvoubodová. Jde především o cit, jestli se znak přisadí bez mezery, nebo se dle možností programu pokusíme o mírné odsazení. Výrobci fontů na mírné odsazení většinou pamatují již v šířkové definici znaků, proto je sazba bez oddělování mezerami běžně používána a není považována za chybu. ([5], kap. 2, s. 28)

#### **Tři tečky (výpustka)**

Na začátku, nebo na konci věty značí přerušovanou řeč. Při vkládání za poslední slovo se vkládá zúžená mezera. Značí-li tři tečky části výčtu od předcházejícího textu odděluje se mezerou, jinak se přisazuje těsně. Výpustka by se neměla sázet třemi tečkami, ale vloženým znakem trojtečky (...). Třemi tečkami jde výpustku sázet jen v případech, kdy námi použité písmo znak výpustky neobsahuje. Vložený znak trojtečky má v proporcionálních písmech větší světlost než tři sousedící tečky (...), proto mezi jednotlivé tečky vkládáme tenkou mezírku. Tečka na konci věty se za výpustku již nepíše. ([13], s. 59)

#### **Odsuvník (apostrof)**

Přisazuje se těsně ke slovu, je-li uprostřed slova bez mezer. Odsuvník naznačuje vypuštění hlásky. Ve výtvarné typografii se používá při sazbě zkráceného letopočtu. Odsuvník se píše těsně za slovo.

**Příklady:** doesn't; John's dog; '08

#### **Spojovník (divis)**

Znak spojovník "-" je kratší než pomlčka "-". Je dlouhý třetinu čtverčíku. Spojovník dělí slova na konci řádků, spojuje složené výrazy (černo-bílý, propan-butan) a také slova s částicí -li (nebude-li). Sází se bez mezer přímo k příslušným výrazům. Poměrně častým problémem je, že spojovník je často zaměňován za pomlčku.

**Příklady:** n-tice; Rh-faktor; ping-pong

#### **Pomlčka**

Znak pomlčky "-" je delší než znak spojovníku "-" a je oddělena na obou stranách mezerou. Je dlouhá půlčtverčíku. Pomlčka odděluje části věty výrazněji, než-li čárka, naznačuje přestávku v textu. Může zůstat na konci

řádku, ale nesmí jí začínat řádek nový. V tištěném textu lze použít i širokou pomlčku "-", je ale spíše používaná v americké typografii, jako náhrada čárky nebo uvozovek a sází se bez mezer, její délka je jeden čtverčík. Pro sazbu tohoto druhu pomlčky platí stejná pravidla jako pro klasickou pomlčku. Pomlčkou vyjadřujeme také nedokončenou myšlenku. Následuje-li za pomlčkou interpunkční znaménko, pak se k pomlčce přisazuje těsně a tečka se za větou už nepíše. Pokud pomlčka nahrazuje uvozovky u přímé řeči, klade se na začátek řádku odsazena zarážkou a od prvního slova je oddělena pevnou mezerou. Pomlčku používáme také jako prvek označující položku výčtu. Pro tento případ smí být i na začátku řádku. Pomlčka se používá také ve významu opakovacího znaménka ve slovnících a rejstřících, kde je sázena na začátku řádku a od slova se neodděluje mezerou. Pomlčka by se správně neměla používat jako znaménko "minus", jelikož šířka pomlčky neodpovídá šířce znaku "minus", znaménko pomlčky navíc není ve stejné výšce jako výška příčky znaménka "plus", pokud ale znaková sada znak "minus" neobsahuje, lze použít znak pomlčky.

**Příklady:** 20–23 °C; strana 20–23; něco – něco

#### **Uvozovky**

Do uvozovek se dává příma řeč, doslovné citáty, výrazy z cizího prostředí, nespisovné výrazy, ironické výrazy a výklady významů slov. V textu psaném v českém jazyce jsou typograficky přípustné pouze tyto typy uvozovek a to oblé "dvojité" (typ 9966) a 'jednoduché' (typ 96). Je možné použít i špičaté uvozovky »dvojité« a ›jednoduché‹, ale ty se často nepoužívají a když, tak většinou v technické literatuře. Použití cizojazyčných uvozovek v českém textu se pokládá za vážné porušení typografických pravidel. Nejčastěji se takto chybně používají především angloamerické "dvojité oblé" a 'jednoduché oblé' uvozovky (typy 6699 a 69). Nevhodné jsou také "dvojité rovné" a 'jednoduché rovné' uvozovky, které do tištěného textu v této funkci nepatří (používají se jako značky jednotek palec a stopa respektive úhlová vteřina a minuta).

Uvozovky se přisazují uvnitř textu těsně a řídí se pravopisnými pravidly. Zvolený typ uvozovek musí být jednotný pro celý dokument. Je doporučené používat jako hlavní uvozovky oblé "dvojité" a pro vnořený text ,jednoduché'.

#### **Závorky**

Závorky se sází těsně k výrazům nebo větám. Uzavřené výrazy nebo věty v závorkách ale oddělujeme mezerou. Případné bezprostředně následující interpunkční znaménko se však k uzavíracímu symbolu závorky sází těsně. Nachází-li se uvnitř závorky celá věta, pak dovnitř náleží i její ukončovací interpunkční znaménko. Běžně se používají čtyři druhy závorek a to (oblé), [hranaté], {složené} a 〈špičaté〉. Symboly špičatých závorek se ale v běžných písmech nevyskytují a není povoleno je zaměňovat za matematické operátory "menší než <" a "> větší než". Jednotně v celé publikaci se používá jeden typ základních závorek a jiný typ závorek vnořených.

#### **7.7 Speciální znaky**

V textech používáme také jiné, než abecední znaky ustáleného významu. Jejich sazba je vázána typografickými pravidly.

#### **Ampersand**

Znak "&" se používá ve smyslu zkratky "a", proto by neměl být posledním znakem na řádce (a když, tak uvážlivě). Sází se kolem něj pevné mezery ve velikosti čtvrtčtverčíku. Vznikl jako slitek písmen latinského slova "et", což je na jeho tvaru patrné více nebo méně, podle použitého druhu písma.

**Příklady:** Sellier & Bellot; Smith & Westson; Bratři & synové

#### **Hvězdička a křížek**

Tyto symboly se používají převážně pro označení narození a úmrtí. Oddělují se konstantní čtvrtčtverčíkovou nebo i užší mezerou. Používají se ve spojení s následujícím datem, místem narození, úmrtím nebo jménem dotyčné osoby.

Hvězdička se také používá pro odvolávky (poznámky) v textu. Sází se přímo za výraz, kterého se poznámka týká. Hvězdičku lze použít, pokud poznámek na stránce není příliš mnoho, většinou jde o odkaz na vysvětlivku na dané stránce.

**Příklady:** Jméno člověka (\* 1982 České Budějovice, † 2082 New York) Bylo to 23. února\*. (\* Den kdy jsem se narodil.)

#### **Znak číslo**

Znak "#" je často používán v anglických textech pro význam "číslo". Od následujícího čísla se odděluje zůženou mezerou. Se znakem "#" se můžeme setkat také v jiných významech, např. označení programovacího jazyka C#.

#### **Krát, děleno, minus, plus**

Při sazbě těchto znaků je potřeba dbát na jejich správnou sazbu, nezaměňovat podobně vypadající znaky. Příkladem této mnohdy viděné záměny je znak "krát". Typograficky správný znak vypadá takto "x" (nikoli písmeno "x"). Používá se především jako operátor násobení v matematické sazbě, může ale být použit i v běžném textu k nahrazení slovního výrazu "krát". Sází se s úzkou mezerou nebo bez mezery podle toho, zda zastupuje samostatné slovo nebo je součástí širšího výrazu. Další záměna může nastat ve znaku "minus", tam existuje ale vyjímka, jelikož ne každé písmo toto znaménko obsahuje, lze jej zaměnit za znak pomlčky "–". Jako znak "děleno" se nejčastěji používá

znak lomítka "/", dvojtečka známá z běžného ručního zápisu se používá méně často, může docházet k záměně těchto dvou významů, ale klasický znak ..: " pro dělení je také povolen. Tyto znaky pro matematickou sazbu najdeme na numerické klávesnici našeho počítače, či případně ve znakové sadě.

**Příklady:** 4 × 5 metrů; 4× 5 metrů; 25× venku; −23 °C; +23 °C

#### **Lomítko**

Znak "/" se nepoužívá nikdy jako závorka. Nejširší použití má v izolované formě a to jako lomítko v úsporných zápisech zlomků (2/5, 4/7 ap.) a jako vžitý oddělovač částí různých specifických výrazů. Přisazuje se z obou stran těsně. V situaci, kdy jsme nuceni výraz zalomit za lomítkem na konci řádky se na další řádce použije duplicitní lomítko, za kterým výraz pokračuje. Rozdělovník se v tomto případě nevkládá. Toto dělení je ale v určitých případech zmatečné, jako např. u dělení www adresy.

**Příklady:** 2007/2008 (školní rok); 820223/1214 (rodné číslo); Časopis 11/2007 ap.

#### **Paragraf**

Paragraf "§" vyskytující se ve spojení s číslem se sází s pevnou mezerou.

Je-li použit na začátku věty, nahrazuje se slovem. Je používán v právnických textech, ve kterých se jím uvozují čísla oddílů jednotlivých paragrafů. Symbol se nikdy nezdvojuje, ani v odkazech na více paragrafů a musí být uveden výhradně ve spojení s číslem oddílu, od kterého se odděluje konstantní úzkou mezerou. ([12], s. 16)

**Příklady:** Podle § 4, odst. 2; Paragraf 6 byl zrušen (špatně: § 6 byl zrušen)

#### **Procento a promile**

Znaky procenta "%" a promile "%" se používají výhradně ve spojení s předcházejícím číslem. Jako samostatné symboly charakterizující význam jednotlivých slov se nepoužívají. Existuje ale vyjímka a to použití těchto znaků např. v tabulkách, kde charakterizují např. sloupec s hodnotami, např. v procentech. Ke znakům "%" a "%%" se číslo přisazuje těsně. Konstantní úzká mezera mezi znakem "%" nebo "‰" a číslem značí jiný význam ve čtení zápisu.

**Příklady:** 15 % (patnáct procent); 15% (patnáctitiprocentní); 0,2 % = 2 ‰

#### **Stupeň**

Použití znaku "<sup>o</sup>" je především ve spojení s teplotními údaji, setkáme se sním

ale také při úhlových údajích. Při teplotních údajích je znak stupně v těsném spojení s následujícími písmeny C, F nebo R jako značkami teplotních stupňů Celsiovy, Fahrenheitovy či Réamurovy stupnice: °C, °F, °R. Občas se můžeme setkat s hrubou chybou a to nesprávným zápisem °K. To je samozřejmě nesmyl. Jednotkou absolutní teploty je Kelvin (K), ne stupeň Kelvina.

Sazba úhlových (význam může být i teplotní údaj či jiný) údajů je oproti teplotním údajům odlišná v tom, že mezi znak "stupně" a hodnotu se mezera nevkládá.

**Příklad:** Teplota −25 °C je 25° (dvacetipětistupňový) mráz

#### **Slitky**

Ligaturami (slitky) si v minulosti vypomáhali písaři, později se velké množství slitků vyskytovalo také v ruční sazbě, protože mezislovní mezery byly všude stejné. V minulosti se potřebná šířka sazby dosahovala různě širokými znaky a ligaturami. Později se množství slitků ustálilo na menší počet vysloveně potřebných. V kovové sazbě byly také důležité slitky "Ty", "To" a jiné, které řešily velký odstup "nevyrovnaných" znaků. Známé znakové slitky (Æ,æ,œ,Œ). ([13], s. 228)

Dnes se v počítačové sazbě setkáme se slitky, u kterých dochází ke vzájemnému narušení obrazů písem – "fi", "fl", "ffi", "ffl". Slitky se používají, pokud patří obě písmena do základu slova (šéfkuchař, fialka). Slitky lze použít, obsahuje-li je znaková sada, nebo pokud jejich definici obsahuje námi používaný sázecí program.

#### **7.8 Zkratky**

Zkracováním slov a slovních spojení dnes dosahujeme významné úspory v rozsahu textů, dříve zkratky ve velkém používali písaři a to v případech, kdy se jim na konec řádky nevešlo koncové slovo, zkrátili ho vynecháním koncové slabiky a tuto skutečnost naznačili nad posledním písmenem. ([13), s. 127)

Se spoustou zkratek se setkáváme ve slovnících, encyklopediích, rozsáhlých seznamech bibliografických citací ap. Jde především o zkratky víceslovných názvů institucí, organizací či státních útvarů a jsou tvořeny počátečními písmeny dílčích slov názvu. Zkratky se sázejí výhradně verzálkami a jednotlivá písmena nejsou oddělena mezerou. Publikace, která zkratky obsahuje pak musí být vybavena seznamem použitých zkratek s uvedením jejich nezkrácených významů v takové formě, aby byla i pro laické čtenáře pochopitelná.

Nevhodné je používat velké množství zkratek v běžném textu, který by tím ztrácel svou srozumitelnou čitelnost. Zkratky se proto používají jen vžité, označující obecné termíny, u kterých se všeobecně předpokládá, že jsou všem srozumitelné. Za takové zkratky považujeme např., Ing., NATO, aj.

Není vhodné zkracovat slova v titulcích a na začátcích vět. Není to sice striktně zakázané, ale z estetického důvodu se to nedoporučuje. Končí-li věta

zkratkou, která je sama tečkou ukončena, další tečka se na konci věty nepíše. Na konci této práce najdete seznam nejpoužívanějších zkratek.

#### **Lineární zkratky**

Velmi často užívané zkratky, které vznikají vypuštěním závěrečné části slova, jež se nahradí tečkou. Zkratka může mít jedno, či více písmen, ale poslední písmeno musí být souhláska. Vznikají z jednoho slova a jsou vždy ukončena tečkou. ([12], s. 18)

**Příklady:** č. – číslo; sl. – slečna; pozn. – poznámka

#### **Skeletové zkratky**

Zkratky slov, které vznikly vypuštěním určitých částí slova. Typický pro ně je důraz na souhlásky ve slově, které usnadňují pochopení zkraty. Vznikají z jednoho slova a jsou vždy ukončena tečkou. ([12], s. 18)

**Příklady:** kpt. – kapitán; rkp. – rukopis; čs. – československý

#### **Rámcové zkratky**

Tvoří se z počátečních a koncových písmen slov, či jejich skupinou tak, aby bylo snažší zkratky pochopit. Skloňují se a nekončí tečkou. ([12], s. 18)

**Příklady:** fce – funkce; pí – paní; fa – firma

#### **Složené zkratky**

Vznikají zkracováním víceslovných výrazů. Jednotlivé zkratky tvořící složenou zkratku jsou ukončeny tečkou a dělí je konstantní úzká mezera. Složené zkratky se nesmí dělit na více řádků. Ze složených zkratek je možné vypustit jednohláskové předložky a spojky. ([12], s. 18)

**Příklady:** 4. století př. n. l. – čtvrté století před naším letopočtem; Firma, s. s r. o. – společnost s ručením omezeným; Firma, s. r. o. – společnost s ručením omezeným (vypuštěná předložka "s")

#### **Iniciálové zkratky**

Sází se verzálkami z počátečních písmen slov. Mezi písmeny nejsou mezery a zkratky nekončí tečkou. Jde o oficiální iniciálové zkratky víceslovných názvů institucí, organizací a států. Vyjímka, kdy kromě iniciál zkratka obsahuje i další

písmena ze slova je situace, kdy by mohlo dojít k záměně za jinou iniciálovou zkratku. Problém nastává v nejednoznačně definovaném skloňování jednotlivých zkratek, které není pravopisně definováno, např. v KRNAPu nebo v Krnapu. ([12], s. 19)

**Příklady:** SRN – Spolková republika Německo; ČR – Česká republika; ČRo – Český rozhlas; KRNAP – Krkonošský národní park

#### **Akademické tituly**

Zkratky akademických titulů, dnes či dříve udělovaných, mají závaznou podobu, kterou je nutné dodržovat. Tituly se uvádí před jménem, jiné za ním. Jméno s uvedenými tituly se nesmí rozdělit na více řádek. Titul za jménem je od jména oddělen čárkou, jelikož má charakter přívlastku. Seznam zkratek akademických titulů naleznete na konci této práce.

**Příklad:** Doc. PhDr. Václav Šťastný, DrSc.

### **7.9 Číslice**

V českém jazyce se jako oddělovač celé a desetinné části čísla používá čárka. Kvůli zvýšení přehlednosti se za každou trojici číslic v obou směrech od desetinné čárky vkládá zúžená mezera, desetinná čárka se však přisazuje z obou stran těsně. Pokud v textu uvádíme číselné hodnoty, sázíme je slovně, vyjímkou je sazba letopočtů, datumů či spojení čísel s měrnými jednotkami. Vyjde-li číslo na začátek řádku a nelze text upravit do podoby, třeba rozpalem či stažením textu, sázíme číslo slovně.

#### **Rozměry**

Většina základních písem má všechny číslice stejně široké, uzpůsobené pro pořadovou sazbu. Šířka číslic je plovina čtverčíku, mezera mezi číslicemi by měla být čtvrtinu čtverčíku. Nestejnou šířku číslic mají určitá akcidenční písma, kvůli lepšímu vizuálnímu dojmu.

#### **Datum**

Označení kalendářního data obsahuje v úplném tvaru den, měsíc a rok. Zkrácený tvar zápisu může obsahovat den a měsíc, či měsíc a rok. Jednotlivé údaje oddělujeme od sebe mezerou. Den a rok vždy sázíme arabskými číslicemi, měsíc arabskými, nebo římskými číslicemi, či slovně. Číselná označení dne a měsíce vždy končí tečkou (22. 7. 1982 nebo 22. VII. 1982). Pokud ale v datu uvádíme měsíc ve slovní podobě, tečku za ním nepíšeme (22. srpna 1982).

Letopočet sázíme nezkrácený arabskými číslicemi, mezi jednotlivé číslice

mezery nevkládáme. Uvádí se ve čtyřčíselném tvaru. Zkrácení letopočtu o první dvě číslice je možné pouze při dvou letopočtech spojených spojovníkem, nebo lomítkem (2007-08 nebo 2007/08). Existují i jiné alternativy sazby (EXPO 08 nebo '08).

Je nevhodné rozdělení data na více řádků. Při sazbě data kompletně číslicemi, pak velmi nevhodné.

#### **Časové údaje**

Časový údaj, který tvoří hodiny a minuty od sebe oddělujeme tečkou bez mezer a minuty se vyjadřují dvouciferným číslem (20.15 hod.). Sazba sportovních výsledků je definována rozdělením hodin, minut a sekund dvojtečkou bez mezer.

#### **Telefonní čísla**

Telefonní čísla v rámci ČR obsahují devět číslic a sází se ve skupinách buď ve formátu 3 + 2 + 2 + 2 nebo 3 + 3 + 3. Číslice jsou od sebe odděleny zúženými mezerami. Zápis mezinárodního formátu telefonního čísla v ČR je doplněn o symbol "+" a předvolbu 420. Telefonní čísla v mezinárodním formátu se pak sází těmito způsoby: +420 387 77 30 74 nebo +420 387 773 074.

#### **Ukázky sazby telefonních čísel:**

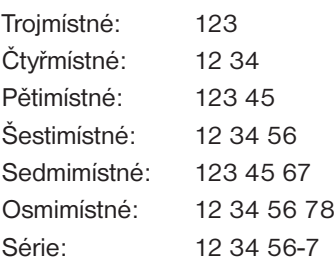

#### **Poštovní směrovací čísla**

V ČR se používají pětimístná směrovací čísla, sázejí ve tvaru 3 + 2 číslice. Za prvními třemi čísly se vkládá zúžená mezera. Následující označení dodací pošty se od směrovacího čísla odděluje širokou mezerou.

**Příklad:** 370 05 České Budějovice

#### **Peněžní hodnoty**

Celé peněžní hodnoty se v desetinném vyjádření sázejí s desetinnou čárkou a pomlčkou, tehdy se značka měny klade před číselný údaj. Desetinné hodnoty se uvádějí vždy se dvěma desetinnými místy, místo nulové desetinné části se

však sází em-pomlčka. Jde-li o celé číslo, značka se klade za číselnou hodnotu. Každá peněžní hodnota je uvedena vč. národní značky (např. \$, ¥, £, €). Česká koruna má značku Kč, v mezinárodním formátu pak kód CZK.

**Příklady:** 150 Kč; Kč 150,50; Kč 150,—

#### **Zlomky**

V běžném textu se nepoužívá zápis zlomků v podobě, jaký je každému obecně znám z ručního zápisu. Narušil by totiž proporce řádků. Sazba zlomků se tedy nahrazuje desetinnými čísly, nebo se sází v úsporném tvaru, kdy se čitatel a jmenovatel zlomku pouze oddělí lomítkem a pozice jejich účaří i stupeň písma se ponechají stejné jako u ostatních znaků v řádku.

Pro větší "efekt" je možné v běžném textu použít také slitkové zlomky. Většina písem má základní zlomky ¼, ½ a ¾. Rozšířené sady obsahují více slitkových zlomků, pokud ale potřebujeme použít zlomek, který naše znaková sada neobsahuje, musíme si jej "sesadit". V textu bychom neměli kombinovat oba zápisy: 1/2 a ½. ([13], s. 84)

**Příklady:** 1/4; 1/2; 3/4; ¼; ½; ¾

#### **7.10 Vyznačování**

U klasické typografie sloužila pro **vyznačování** pouze sazba kresebnými verzemi základního písma. Odlišná pravidla bylo možné použít pouze při sazbě slovníků, seznamů, nebo podobných dokumentů, kde příliš velká pestrost textu nevadí. Podobně jsou dnes sázeny počítačové příručky nebo i jiné odborné texty. ([13], s. 30)

Vyznačování v textu slouží k odlišnému naformátování textu od základního tak, aby **zvýrazněný** text byl od základního textu opticky odlišný. Tímto způsobem vyznačujeme důležité pojmy nebo fráze či jména. Nejčastěji k vyznačování používáme jiný řez téhož písma, např. kursívu, nebo verzálky. Málokdy se používá jako vyznačení v textu prostrkání, tj. jednotné zvětšení prokladu jednotlivých znaků ve vyznačeném textu. Když už ale k tomuto způsobu vyznačení sáhneme, prostrkání by mělo být v rozmezí jedné až dvou desetin čtverčíku, tj. jeden až dva body. Tento druh prostrkání by ale neměl být delší a vysloveně nevhodné je pro více sousedících řádků. Je možné použít pro vyznačení také jiný druh písma, který ale musí mít stejnou střední výšku (tj. výška minusek bez horních a dolních dotahů) jako písmo základní.

Nevhodným způsobem vyznačení je podtržení textu, které přeškrtává dolní dotahy znaků. Tento druh vyznačení je vhodný na webových stránkách, pomocí kterého získáme informaci, že daný text je odkazem na podrobnější stránku. Ale pro tištěnou formu je tento druh vyznačení nevhodný.

#### **7.11 Hladká sazba**

Hladká sazba je sazba z jednoho druhu písma, jeho stupně a jednoho řezu sázená na stanovený počet cicer. Skládá se z odstavců a nejčastěji je hladkou sazbou sázen základní text, tedy články, časopisy, knihy, kde je žádoucí, aby text působil pro čtenáře harmonicky a nebyla nutnost zvýšeného soustředění. [14]

Předcházející kapitoly o sazbě stanovily základní pravidla pro hladkou sazbu. Provedeme tedy malé shrnutí.

#### **Písmo**

V textech používáme základní písmový řez, stejného stupně, prostrkání i řádkového prokladu. Pokud v sazbě používáme kerning, tak pro veškerý text jednotný, krom nutného vyznačení v textu. Tato základní pravidla pro písmo je nutné dodržovat, jelikož tvoří základní stavební kámen celé sazby.

#### **Odstavcové uspořádání**

Jednotná pro celý dokument by také měla být odstavcová úprava, především počet sloupců na stránce, jejich šířka, způsob zarovnání a nastavení odstavcových zarážek, pokud je tedy v dokumentu používáme, velikost zarážky je v rozmezí 1 až 2 čtverčíky, u širší sazby pak 1,5 až 2 čtverčíky. Pokud v dokumentu používáme funkci pro dělení slov, tak pouze pro celý dokument, ne jen pro jeho části.

#### **Problémy při sazbě**

Při sazbě se setkáme s problémy, které vznikají i při tom, že dodržíme základní pravidla pro sazbu. Jedná se především o situce okolo odstavců, kdy nám vznikne tzv. "parchant". Jedná se o neúplný východový řádek odstavce, který se vinou špatného řádkového zlomu stal prvním řádkem stránky nebo sloupce. Takto vzniklý řádek se také nazývá "sirotek". Podobným způsobem nám vznikne také "vdova", která je prvním řádkem odstavce, kterým stránka nebo odstavec končí. ([13], s. 13)

V dnešní době je možné po tlaku pracovníků z oblasti DTP v nutných případech "vdovy" tolerovat, ale i dnes je za hrubou chybu považován "sirotek", který není tolerován ani v novinové sazbě.

Za "parchanta" se nepovažuje odstavec, který má jen jednu řádku a který vychází na začátek stránky, ani východový řádek odstavce, který vychází na plnou délku sazby. ([13], s. 13)

Nalézt řešení, jak se problému "parchanta" vyvarovat není vždy úplně lehké. Nejefektivnější je nastavení parametrů odstavce v sázecím programu, ale

úplné řešení problému stejně musí obstarat člověk, proto také sazba není úplně automatická.

#### **7.12 Cizojazyčná sazba**

Sazba textu je pro každý světový jazyk specifická, jelikož každý jazyk má pro sazbu svůj soubor pravidel. Dosáhnout kvalitní sazby proto vyžaduje tyto pravidla respektovat a často je potřeba tomu přizpůsobit i grafický návrh dokumentu. Každý jazyk má svá specifika, kterým se nelze vyhnout, jako jsou v češtině diakritická znaménka, tak je např. v němčině důležité dodržovat psaní velkých počátečních písmen u podstatných jmen. ([13], s. 113)

Problémem cizojazyčné sazby je její malá dostupnost v česky psané literatuře. Člověku, který potřebuje získat potřebné odborné informace v obsáhlejší formě bohužel nezbude nic jiného, než se obrátit na anglicky (či jiným světově rozšířeným jazykem) psanou literaturu. Je dobré tyto informace získávat z co možná nejnovějších zdrojů, jelikož pravopisná a typografická pravidla cizích jazyků procházejí vývojem, nebo se různí pravidla pro jeden jazyk v různých částech světa. Tímto rozdílem je známá např. španělština, která má jiná pravidla v Evropě a jiná v latinské americe. Ta nejzákladnější pravidla a to dělení slov a používání uvozovek se tato práce pokusí stručně popsat pro angličtinu a němčinu.

#### **Dělení slov**

Nejčastější problém, se kterým se při sazbě textu v cizím jazyce setkáme, je správné dělení slov. Velikým pomocníkem nám v dnešní technické době může být vyspělý sázecí program, který disponuje podporou sazby cizích jazyků a pomocí jeho správného nastavení můžeme ušetřit mnoho času a nervů, než při ručním dělení slov. Opět ale platí nutnost vše kontrolovat.

V angličtině je obvyklé se dělení slov vyhýbat, je-li přesto potřeba slova dělit, oddělují se předpony a přípony, které se již dále nedělí. Nedělí se ani slova vyslovovaná jako jednoslabičná (home) a skupiny "ch", "ph", "sh", "th", "rh". Více se o dělení slov v angličtině lze dozvědět ze slovníků, např. English Spelling Dictionary, Collins 1993, nebo New Webster Spelling Dictionary, Berkley Publishing Group 1990. ([13], s. 121)

Dělení slov v německém jazyce vychází z pravidla dělení předpona/slovní kmen/přípona, dělení dalších slov je po slabikách, je tedy podobné češtině. Je zakázáno dělit skupiny "ph", "sp", "th", "st", "sch", "tsch". Vyjímku tvoří dělení sloves obsahující spojení hlásek "ck", v tomto případě se "c" mění na "k": backen – bak-ken. Jelikož byl ale pravopis reformovaný, dovoluje dělení také takto: ba-cken. ([13], s. 121)

#### **Uvozovky**

V angličtině je dovoleno sázet uvozovky dvojím typem a to buď "dvojité oblé" nebo 'jednoduché oblé' (typy 6699 a 69).

V němčině se používá stejný druh uvozovek jako v češtině, která je z němčiny kdysi převzala. Nejpoužívanější jsou "dvojité", v případě potřeby lze použít také ,jednoduché', nebo obrácené špičaté »dvojité«.

#### **7.13 Matematická sazba**

Patří mezi nejnáročnejší a nejméně oblíbené sazební disciplíny spolu s chemickou sazbou a sazbou not. Vzorce je nejlepší sázet ve specializovaném programu, který obsahuje potřebné funkce (např. TeX, Ventura, FrameMaker). Vzorce lze samozřejmě vysázet i v běžném sázecím programu, ale sazba je náročnější. Podobně nepohodlně lze vzorce vysázet i ve Wordu. ([13], s. 87)

Matematická sazba kromě číslic využívá také další znaky, např. znaky z řecké alfabety, skriptové znaky a také speciální "řezy" fraktury a řadu dalších znaků. Pro sazbu je dobré zvolit speciální písmo, které obsahuje všechny potřebné znaky, které lze v případě nutnosti použít v některých běžných písmech, které potřebné znaky neobsahují. Pokud námi zvolené základní písmo neobsahuje všechny potřebné znaky a určitý znak nahradíme z jiného písma, lze to tolerovat.

Písma, která obsahují kompletní sadu znaků pro matematickou sazbu: **Lucida Math** (3 řezy, serifové), **Universal Mathematical Pi** (6 řezů, serifové), **Universal Pi** (1 řez, serif), **Symbol** (1 řez, serif), **MT Extra** (1 řez, doplňkové znaky k písmu Symbol). ([13], s. 87)

Důležitým faktorem pro výběr písma v matematické sazbě je podmínka, aby nedocházelo k záměně písmen, číslic a dalších znaků, proto jsou vhodná serifová písma, nejlépe dynamické antikvy, např. Times, Caslon aj. Velmi špatné pro matematickou sazbu je písmo Gill Sans, které má velmi podobné znaky "I", "I", "1". Pro zajímavost, všechna speciální písma pro matematickou sazbu mají serify.

#### **Základní pravidla**

Základním písmem sázíme běžné číslice, indexy, značky měrových jednotek (m, cm, h, min, s, V, W, H, N ap.), znaky funkcí a operací (log, lg, ln, sin, cos, ap.), zkratky, zejména indexové (min, max, mod, log, lim, exp ap.), závorky a matematické operátory  $(+ - / x)$ . Kursívou sázíme matematické symboly (a, x, F ap.) a číslice ve funkci rozlišovací.

Matematické vzorce a výrazy se číslují do oblých závorek, máme-li větší rozsah lze číslovat i dle kapitol (2.3.4).

#### **Znaménka**

Nejpoužívanější matematické operace jsou sčítání, odčítání, násobení a dělení. Správná sazba těchto základních matematických operátorů je stěžejní pro celou matematickou sazbu. Jak už bylo zmíněno, znaménko "minus" by se, pokud to znaková sada dovoluje, nemělo nahrazovat pomlčkou a už vůbec ne spojovníkem. Pokud mezi fonty nemáme např. písmo Symbol, které obsahuje znaky pro matematickou sazbu, lze použít pomlčku, ale doporučuje se jí posunout účaří, aby byla ve stejné výšce s příčnou znaménka "plus".

Znaménka se od čísel, nebo jiných výrazů oddělují čtvrtinovými mezerami s neproměnnou velikostí.

Pokud se nám vzorec nevejde na jeden řádek a je nutné jej rozdělit na další řádek, dělíme jej nejlépe v místě rovnítka. Končí-li řádek znaménkem, znaménko opakujeme na začátku dalšího řádku.

V matematické sazbě se neobejdeme bez závorek. Používají se oblé ( ), hranaté [ ], složené { }, a lomené  $\langle \rangle$ . Posloupnost je opačná, než v běžném textu: {[()]}. V některých případech lze vnořit i více oblých závorek, pokud tím neutrpí srozumitelnost:  $((5 + 3) : 2) \times 4$ .

#### **Zlomky**

Nejpoužívanější formou zápisu zlomků v matematice je tvar s vodorovnou zlomkovou čarou oddělující čitatel od jmenovatele. Většina písem ale nedisponuje znaky pro tuto formu zápisu, a jelikož není vhodný ani zápis s lomenou čarou (¾), používá se klasický zápis s lomítkem (3/4). Je třeba si uvědomit, že je rozdíl mezi běžným lomítkem / a zlomkovým lomítkem ⁄. Rozdíl je více či méně patrný v závislosti na použitém písmu.

#### **Indexy a exponenty**

Sázejí se z písma o dva stupně menšího, než má základní písmo. Indexy indexů se sázejí o další dva stupně menší. Nová písma OpenType indexy i exponenty obsahují, takže si lze usnadnit práci. Lze využít i funkce sázecího programu pro tvorbu horního nebo dolního indexu. V tomto případě se ale písmo proporciálně zmenší a posune vůči účaří. V základní podobě jsou proto většinou vhodné spíše pro tvorbu zlomků. ([13], s. 90)

 $E = m \cdot c^2$ , H<sub>2</sub> SO<sub>4</sub>

#### **Mezery**

Matematické značky operací se od číslic oddělují pevnou čtvrtinovou mezerou. Také je třeba správně rozlišovat názvy funkcí a dělat mezery před nimi a nikoliv v nich. Mezery se často vkládají mezi binární operátory a jejich operandy (a + b), mezi identifikátory funkcí a jejich argumenty (sin x), mezi operační symboly (integrál, suma, ap.) a k nim připojené výrazy (∫ xdx) a obecně na všech místech, kde by mohlo docházet k nejednoznačnostem nebo zhoršení přehlednosti výrazu.

Mezery se zásadně nevkládaji mezi unární operátor a jeho operand (-a, x!), mezi číslo a identifikátor jím násobený proměnné či konstanty (6x), mezi prvek a jeho index (x<sub>)</sub>, ani mezi závorku a v ní uzavřený výraz. Editory rovnic dělají tyto potřebné mezery automatickým odsazením daných prvků.

#### **7.14 Hierarchické číslování**

Využívá se při sazbě nadpisů, obsahů, rejstříků, seznamů. Speciální variantou pořadové sazby je také tabulková sazba. S hierarchickým číslováním se nejčastěji setkáme v odborné literatuře, diplomových pracích, nebo při sazbě výročních zpráv. ([13], s. 96)

Sazbu hierarchického číslování můžeme označovat písmeny, číslicemi, nebo jinými znaky, či jen odsazením textu v určité posloupnosti. Označujeme-li pořadí písmeny, sázejí se za verzálkami tečky: A. a za minuskami závorky: a) (nemůže být použita závorka a tečka současně). ([13], s. 96)

Jako podřazovací písmové znaky se používají římské číslice, verzálky v abecedním pořadí, dále arabské číslice a malá písmena abecedy. Nejpoužívanější metodou hierarchického číslování je tzv. desetinné třídění. Jeho největší výhodou je dobrá přehlednost. Pro označování podřazenosti se používají pouze arabské číslice oddělované tečkami nebo mezerami (výjimečně), sází se v sestupném pořadí úrovní. Při oddělování tečkami se zpravidla za poslední číslici tečka nesází. Číslování může začínat také třídou nula (např. Úvod). Ve většině písem mají číslice stejnou šířku (polovina čtverčíku), proto probíhá vyrovnání automaticky. Ukázka desetinného třídění (2.3.4), tedy čtvrtá část třetí sekce druhé kapitoly.

#### **Odrážky**

Nejen v pořadové sazbě jsou odrážky základním prvkem v sazbě. Používáme je např. pro zvýraznění výčtu nebo grafickému zvýraznění textu. Grafickou odrážkou může být např. puntík "•" který najdeme buď v základní sadě znaků námi zvoleného druhu písma, nebo je obsažen ve speciálních sadách (Symbol ap.).

#### **Tabulky**

Sazba tabulek je nedílnou součástí sazby. Sází se ze stejného písma jako ostatní text, ale o stupeň menšího. Záhlaví sloupců a řádek mohou být zvýrazněna např. tučným řezem základního písma, konstantním typem písma nebo podtiskem (výplní) buněk. V buňkách prvního sloupce se text zarovnává obvykle k levému okraji, v ostatních buňkách na střed. Nicméně zde lze uplatnit cit a tabulku vysázet tak, aby výsledek působil co nejlépe, takže není nutné ve všech případech ostatní sloupce sázet na střed, ale třeba k levému okraji. Výsledek musí být především přehledný a dobře čitelný. Stejnorodá čísla se ve sloupci zarovnávají na desetinnou čárku.

Hierarchii bloků buněk tabulky lze vyjádřit rozdílnou tloušťkou nebo počtem linek, kterými jsou orámovány – nejvýraznější jsou pak linky na obrysu tabulky, nejméně výrazné linky základní (půl bodu a méně). Linky musí být od textu vzdáleny alespoň jeden milimetr. ([15], s. 32)

Jedná se ale o obecná doporučení, v praxi sazba tabulek podléhá řadě různých faktorů, především kreativitě a různým způsobům návrhu. Ne vždy se setkáme s linkami, tabulka může být vysázena na tmavém podkladu a jednotlivé buňky tvoří světlejší boxy. Způsobů je zkrátka mnoho na to, aby šla vytvořit "návodová" šablona.

#### **7.15 Citace**

Smyslem citování je poskytnout dostatek údajů k tomu, aby byl kdokoli schopen nalézt dokument, z něhož autor čerpal. Karel Jánoš ([16], s. 83) uvádí tři důvody, proč citovat:

#### **1. Ověření uvedených tezí**

Pro odborné práce je důležitá návaznost na předchozí poznání. Dnes už prakticky nelze výzkum nebo odbornou práci zahájit tzv. na zelené louce, tj. bez základních pramenů a prostudování již provedených výzkumů. Citujeme, z jakých předpokladů vychází náš výzkum a na základě jakých studií pracujeme. V opačném případě děláme zbytečnou práci a objevujeme již objevené.

#### **2. Získání širšího kontextu ohledně dané tématiky**

Při vědecké komunikaci je nezbytné uvést čtenáře do souvislostí, ve kterých naši práci provádíme. V dnešní době úzké specializace odborníků je důležité poukázat na význam a účel práce tak, aby mu mohli porozumět nejen specialisté v daném oboru.

#### **3. Informační etika**

V České republice je chráněno intelektuální vlastnictví a autorský zákon umožňuje použít výňatky z cizích děl v následujících případech:

**a)** v odůvodněné míře citace výňatků ze zveřejněných děl jiných autorů, ve svém díle

**b)** zařazení celých drobných zveřejněných děl do svého samostatného díla vědeckého, kritického, odborného nebo do díla určeného k vyučovacím účelům, pro objasnění jeho obsahu

**c)** užití zveřejněného díla v přednášce výlučně k účelům vědeckým nebo vyučovacím

#### **Zásady pro citace**

Způsob uvedených citací by pro celý dokument měl mít jednotnou podobu pro tištěné zdroje a zdroje dostupné z internetu či jiného elektronického média. Forma uvedené citace by měla být přehledná a úplná tak, aby se bez problému daly dohledat zdroje z kterého byly poznatky čerpány. Citace by měly být čerpány z primárních zdrojů, tedy z dokumentů ze kterých jsme skutečně čerpali. Je ošidné citovat z citace.

#### **Jak tedy citovat?**

Zpracování bibliografických citací se řídí normami ČSN ISO 690 Dokumentace. Bibliografické citace: obsah, forma, struktura a ČSN ISO 690-2 Bibliografické citace. Část 2: Elektronické dokumenty nebo jejich části. Údaje do bibliografických citací se přebírají vždy přímo z primárních dokumentů, tj. z dokumentů, které autor měl v ruce. Přepisujeme je tak, jak jsou uvedeny v originálu. Zachováváme pravopisné normy pro daný jazyk citovaného dokumentu. Citace zapisujeme v latince, pokud je dokument psán v cyrilici provádíme transliteraci v souladu s normou ČSN 01 01 85 Transliterácia cyriliky. Slova obsažená v údajích o citovaném dokumentu se nezkracují, není-li to nezbytně nutné. V případě, že budete slova zkracovat, dodržujte pravidla pro zkracování slov podle normy ČSN ISO 4. Informace a dokumentace: pravidla zkracování slov z názvů a názvů dokumentů. [18]

Bibliografické citace zpravidla uvádíme na konci celé publikace nebo na konci její části (kapitoly, oddíly atd.) jako seznam použité literatury. Forma citací musí být v celé práci jednotná. Struktura jednotlivých citací se však od sebe liší podle typů citovaných dokumentů. Soupis těchto citací je možno uspořádat abecedně, v číselné posloupnosti, nebo lze citace rozdělit i podle tématických celků nebo podle druhů dokumentů a uvnitř jednotlivých celků abecedně. [18]

V textu lze odkázat na příslušnou položku soupisu číselným odkazem, jako je to k vidění v této práci. Je také možné uvést odkaz přímo v textu nebo formou

poznámky v dolní části strany. Jednotlivé odkazy v textu musí být zahrnuty také v koncovém soupisu bibliografickými citacemi v soupisu. [18]

#### **Citace elektronických dokumentů**

Mezi relativně nové formy šíření informací patří dokumenty dostupné online na Internetu nebo na jiných nosičích, tzv. elektronické dokumenty. V některých případech jsou tyto dokumenty obdobou tradičních tištěných dokumentů a i v elektronické podobě si uchovávají základní charakteristiky tištěného dokumentu. Díky rozvoji elektronického publikování však některé elektronické dokumenty nemají tištěný ekvivalent. Problematikou citování elektronických dokumentů se zabývá norma ČSN ISO 690-2. Vzhledem k tomu, že se rychle rozvíjejí různé formy elektronického publikování, vyvíjejí se i citační pravidla. Potřeba citovat tyto dokumenty někdy předbíhá proces standardizace problematiky a tak v některých případech není pravidlo citování jednoznačně určeno. V případě, že pro daný typ elektronického dokumentu neexistují zvláštní pravidla, měli byste citaci zpracovat v souladu s pravidly pro tištěný zdroj. Na rozdíl od tištěných dokumentů však neuvádíme údaje o rozsahu.

Mezi povinné údaje v citacích elektronických dokumentů patří uvedení druhu média, např. CD, DVD či www adresa z které čerpáme. Musíme také uvést verzi programu, který k práci používáme. Nesmí chybět ani datum v kterém jsme z online zdroje čerpali, může docházet k průběžným aktualizacím, či dokonce k přesunu, či ztrátě zdroje, proto čím více zdroj specifikujeme, tím více usnadníme jeho možné dohledání, např. přes Google ap.

#### **Ukázky možných citací**

Pokud v textu citujeme, ať už přímo či nepřímo (ověření zdroje), můžeme v textu použít číselný odkaz např. v této podobě [1] a na konci práce vytvořit číselný seznam uvedených citací. Zápis v textu může být rozšířen např. i do této podoby: ([1], s. 30) která odkazuje na stránku 30 ve zdroji nebo se citace může uvést přímo na stránce "pod čarou" pro rychlejší vyhledání zdroje.

[1] ČSN ISO 690. Dokumentace: bibliografické citace: obsah, forma a struktura. Praha: Český normalizační institut, 1996. 32 s.

[2] ČSN ISO 690-2. Informace a dokumentace - bibliografické citace: část 2: elektronické dokumenty nebo jejich části. Praha: Český normalizační institut, 2000. 24 s.

[3] BOLDIŠ, Petr. Bibliografické citace dokumentů podle ČSN ISO 690 a ČSN ISO 690-2: Část 1 - Citace: metodika a obecná pravidla. Verze 3.3. [online]. c1999-2004, poslední aktualizace 11. 11. 2004 [cit. 2004-11-10]. Dostupné z WWW: <http://www.boldis.cz/citace/citace1.ps>, <http://www. boldis.cz/citace/citace1.pdf>.

[4] BOLDIŠ, Petr. Bibliografické citace dokumentů podle ČSN ISO 690 a ČSN ISO 690-2: Část 2 - Modely a příklady citací u jednotlivých typů dokumentů. Verze 3.0 (2004) [online]. c 1999-2004, poslední aktualizace 11. 11. 2004 [cit. 2004-11-10]. Dostupné z WWW: <http://www.boldis.cz/ citace/citace2.ps>, <http://www.boldis.cz/citace/citace2.pdf>.

[5] BRATKOVÁ, Eva. Bibliografické odkazy pro seznamy a citace: oficialní výukové stránky Ústavu informačních studií a knihovnictví FF UK [online]. c1996-2003, last updated: 2003-02-05 [cit. 2004-11-26]. Dostupné z WWW: <http://www1.cuni.cz/~brt/bibref/bibref.html>.

[6] TKAČÍKOVÁ, Daniela. Jak zpracovávat bibliografické citace [online]. Ostrava: c1998-2004, aktualizováno 2004-08-28 [cit. 2004-11-10]. Dostupné z WWW: <http://knihovna.vsb.cz/kursy/citace/index.html>.

#### **7.16 Nejčastější typografické chyby při sazbě**

Kvalitní a bezchybná sazba vyžaduje krom grafického citu také dobré typografické a pravopisné znalosti. Na profesionální scéně je znalost typografických a pravopisných pravidel samozřejmostí (bohužel ne vždy ale tomu tak je), ale jelikož se typografie netýká pouze profesionálů, kteří sází knihy, různá periodika a akcidenční tiskoviny, ale týká se každého z nás, přináší tato práce přehled nejčastěji se opakujících chyb v seminárních, diplomových a i jiných v praxi vytvářených dokumentů. Zde uvedené chyby, které se sazbou přímo

souvisí by si měl každý zapamatovat, aby tím zvýšil kvalitu své výsledné práce.

#### **Uvozovky**

Velká část lídí sází uvozovky velmi liberálně a ve velké většině případů špatně. Nejen že někdy používají úplně jiný znak, než který se pro uvozovky používá (třeba znak pro označení palců "), ale když už uvozovky napíšou, ne vždy jsou v souladu s uvozovkami, které se v českém jazyce používají. Hlavní problém je v tom, že české uvozovky nejsou přímo na klávesnici a lidé si tento problém proto zjednoduší řešením které je zrovna napadne. Správně se české uvozovky sází "takto". Pokud do textu v uvozovkách vkládáme vnořený text který je opět v uvozovkách, nemůžeme text sázet takto: "špatně "vnořené" uvozovky", ale takto: "správně 'vnořené' uvozovky". Pokud navazuje jednoduchá uvozovka za dvojitou, nesmí vytvořit "trojitou" uvozovku.

Existuje několik možností jak uvozovky správně používat: ve Wordu je to nejjednodušší – nahrazují se automaticky. Všude ve Windows vložíme české uvozovky pomocí kombinace Levý Alt + 0132 pro úvodní a Levý Alt + 0147 pro koncové. Další možnost je uvozovky kopírovat přes schránku. Pro HTML existuje entita dolní uvozovky " horní uvozovka má entitu &Idquo;.

#### **Záměna pomlčky a spojovníku**

Další problematická oblast je záměna pomlčky a spojovníku. Stejně jako u českých uvozovek, nemáme na klávesnici k překvapení mnoha lidí ani pomlčku. Ve skutečnosti jde o spojovník, který se od pomlčky liší nejen ve své délce, ale také v použití.

Spojovník, jak název napovídá, používáme ke spojování dvou slov – např. česko-ruský slovník, červeno-modré křeslo, ale také např. k rozdělení slova, které se nám již na řádek nevejde a část rozděleného slova přejde na novou řádku. Spojovník se používá vždy bez mezer. Spojovník najdeme přímo na klávesnici.

Pomlčka má ale jiné funkce než spojovník, používá se k pozastavení věty nebo místo čárky k oddělení větných částí. V takovém případě se z obou stran oddělí mezerami. Ne vždy je pomlčka sázena s mezerami, ve smyslu "a", určení intervalu atp. S mezerami se sází např. v tomto případě: Česko–Slovensko, ve smyslu Česko proti Slovensku.

Pomlčku ve Windows vložíme pomocí Levý Alt + 0150. Při tvorbě internetových stránek použijeme entitu &ndash:. Ve Wordu opět použijeme Vložit/ /Symbol, kartu pro speciální znaky.

#### **Tečky, čárky, vykřičníky, otazníky**

V používání interpunkčních znamének se příliš nechybuje, ale pokud ano, tak jde o absenci mezer. Za všemi se dělá mezera. Před nimi nikoli. Posuďte sami: "Vypadá to špatně, že?"

#### **Správné použití nedělitelné mezery**

Na konci řádků nám nesmí zůstat jednopísmné znaky (a, e, i, o, u, v ...). Jediná tolerovaná vyjímka je spojka "a". Nesmíme dělit ani čísla, takže případ, kdy nám na konci řádku z čísla 123 zůstane 1 a na novém řádku 23 je nepřípustný.

Tento problém se řeší tzv. pevnou nebo nezalomitelnou mezerou. Ve Wordu ji vložíme z menu Vložit/Symbol, z karty speciálních znaků, automatické vkládání pevné mezery si můžeme navolit na kartě Možnosti automatických oprav v menu Nástroje. Ve Windows vkládáme pomocí Levý Alt + 0160, entita pro HTML je

#### **Datum a čas**

Správně napsané datum v číselném formátu vypadá takto: 25. 4. 2008, čili ve formátu dd. mm. rrrr. S mezerami, a opět datum nesmíme dělit do více řádků.

Vyjímka existuje v případě, kdy měsíc napíšeme slovně, pak tento měsíc můžeme podle pravidel rozdělit.

Pro vyjádření času použijeme formát hh:mm nebo hh:mm:ss nebo mm:ss. SS.

Roky píšeme ve formátu rrrr, v žádném případě nedělíme tisíce od stovek mezerou.

#### **Procenta nebo -procentní**

Tady je rozlišení jednoduché, ale ne vždy dobře používané. Píšeme-li sto procent, napíšeme 100 % (s mezerou, nejlépe pevnou a ještě lépe zúženou), píšeme-li pětadvacetiprocentní, je to 25%.

#### **Viz viz**

Slovíčko "viz" je často používané pro odkaz někam, které spousta lidí chybně píše. Málokdo ale ví, co skutečně znamená. Ve skutečnosti je to sloveso ve smyslu "podívej se na". Proto je špatně, vidíme-li napsáno viz. strana 123, správně se "viz" píše bez tečky.

#### **Úmrtí**

Často se místo narozen a zemřel používají zástupné znaky. Pro narozen hvězdička, která se nachází na klávesnici a tudíž není problematická. Smrt znázorňující křížek bohužel na klávesnici není. Místo něj se používá znaménko plus, což je chyba. Správný křížek se skrývá pod klávesovou zkratkou Levý Alt  $+$  0134 a pod HTML entitou & dagger;.

#### **Krát**

Poměrně často viděná chyba, místo krát lidé používají písmeno "x". Znak pro krát najdeme pod klávesovou zkratkou Levý Alt + 0215. Entita pro jazyk HTML je &times:.

Porovnání obou znaků – první je písmeno "x": 5x 5×

#### **Počet použitých písem**

Počet písem které v dokumentu používáme by neměl přesáhnout dva druhy písma. Rozhodně je dobré se vyhnout pestrosti v počtu písem, pokud nechceme mít z dokumentu cirkus.

#### **Tečky v nadpisech**

Občas viděnou chybou bývají tečky v nadpisech nebo u titulku obrázku. Tečka se v těchto případech nesází ani v případech, kdy nadpis nebo titulek obrázku tvoří více vět.

### **8. Závěr**

Ačkoli typografie disponuje řadou ustálených stanov a pravidel, stejně jako vše v lidské činnosti prochází vývojem. Tento vývoj není dramatický, ale je ovlivněn především dobovým pohledem na typografii jako takovou. Jako ve všem jsou patrné trendy a odlišnosti v závisloti na době vzniku, v tomto případě na době vzniku písemností, tj. dokumentů a záznamů, které se předávaly z generace na generaci. Stačí vzít do ruky starší knihu, prolistovat ji a dobové odlišnosti typografického pojetí si patrně hned každý všimne. Jiný druh písma (např. patkové písmo), jinak řešené odsazení odstavců, používání dlouhých pomlček ap. I když toto jmenované není v rozporu s dnešními typografickými pravidly, jde o jejich vývoj a preferenci v použitém řešení, v použité dobové estetice. Typografie dnes prochází silným vývojem především na poli počítačových písem, nebo-li fontů. Vzniká nepřeberné množství nových písem a jejich řezů. Vývoj typografie je také poznamenán vývojem jednotlivých jazyků v různých částech světa.

Tato práce obsahuje souhrnný, i když místy poměrně stručný přehled nad problematikou obecných typografických pravidel, od úplných základů, na kterých je samotná definice typografie postavená, jako vznik pojmu písmo a jeho vývoje, přes seznámení s pojmy, které s typografií přímo či nepřímo související, jako knihtisk, polygrafie a kaligrafie a seznámení se s praktickým pohledem na použití typografie z pohledu uživatele, sazeče v kapitolách týkající se DTP a návrhu struktury dokumentů.

Problémy, se kterými se většina lidí při vytváření tištěných dokumentů setkává lze eliminovat nastudováním příslušné odborné literatury, nebo této práce,

která čtenáři předkládá souhrn nejdůležitějších typografických pravidel potřebných k bezchybnému převedení myšlenek do tištěné podoby.

Největší problémy při vytváření této typografické příručky spočívaly krom dobrého prostudování příslušné problematiky z odborné literatury, také snahou o přehledné podání informací, které by srozumitelným způsobem čtenáři poskytly dostatečný teoretický studijní materiál typografických pravidel.

Práce čtenáře nezahlcuje informacemi, které by v reálném použití nevyužil ale snažila se ukázat komplexní pohled na práci s písmem nejen z pohledu ryze odborné příručky, ale i snahou podat informace v co nejčtivější formě.

Obě dvě varianty této bakalářské práce byly vypracovány v programu Adobe InDesign CS3, který v porovnání např. s programem Microsoft Word nabídl rozšířenější možnosti pro sazbu textů a celkově uživatelsky příjemnější práci.

### **9.1 Typografický slovníček**

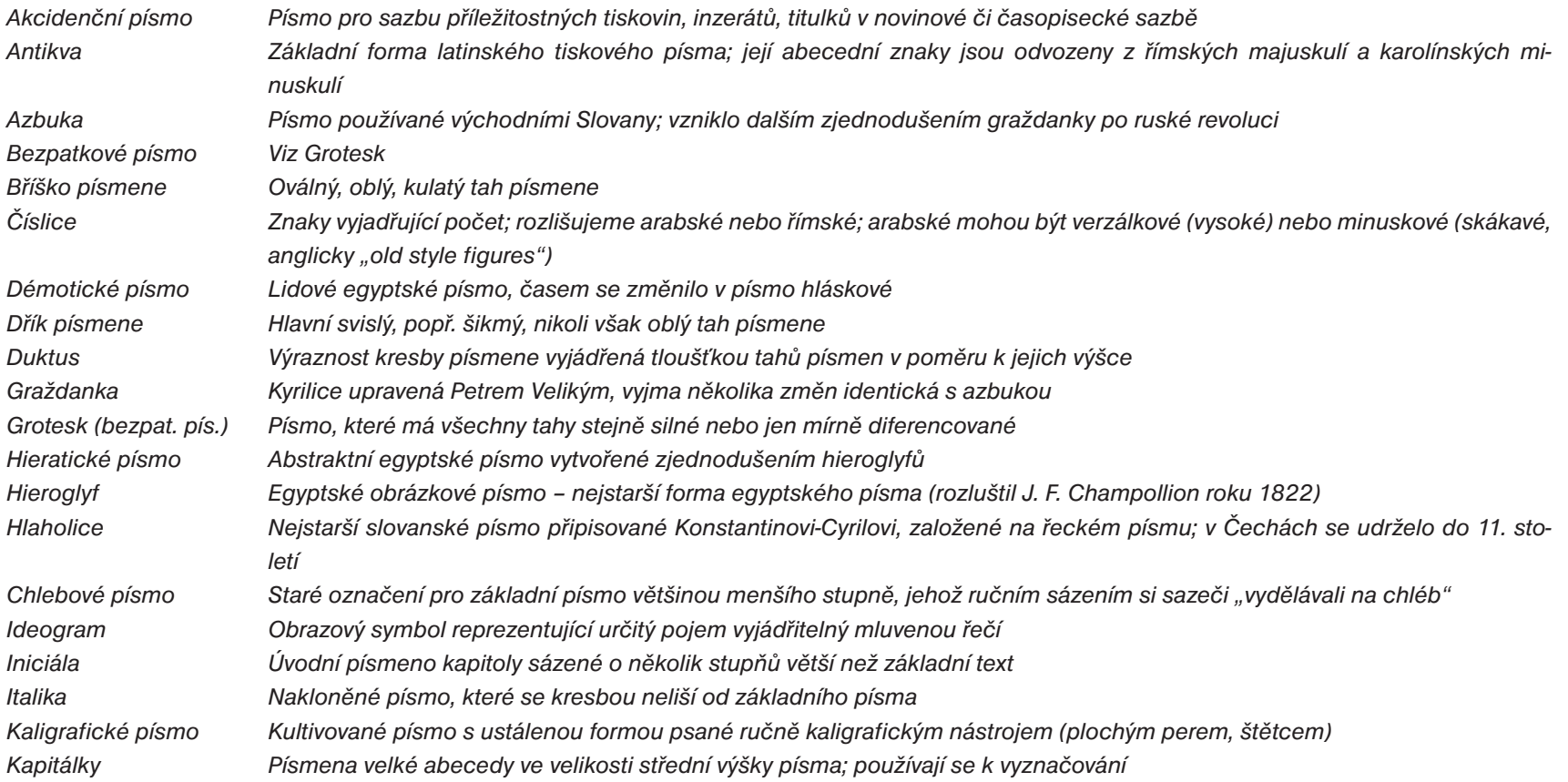

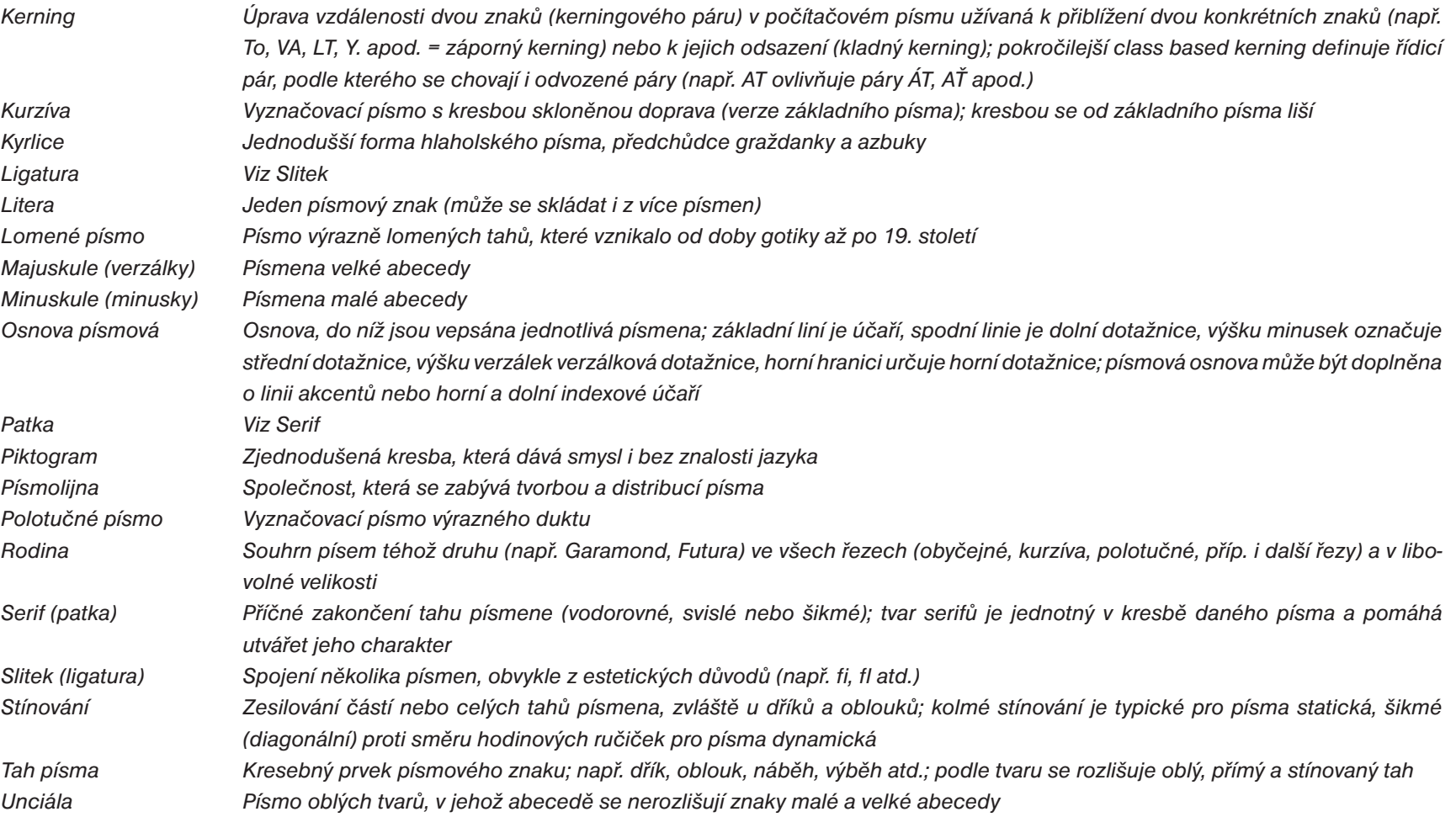

*Účaří Verzálky Vyznačovací písmo Základna písmové osnovy, na níž jsou postaveny obrazy písmových znaků; aby písmové znaky byly opticky stejné, přesahují oblá písmena účaří; tomuto tahu se říká přetah Viz Majuskule Písmo pro zvýraznění nebo odlišení části textu*

### **9.2 Seznam nejpoužívanějších zkratek**

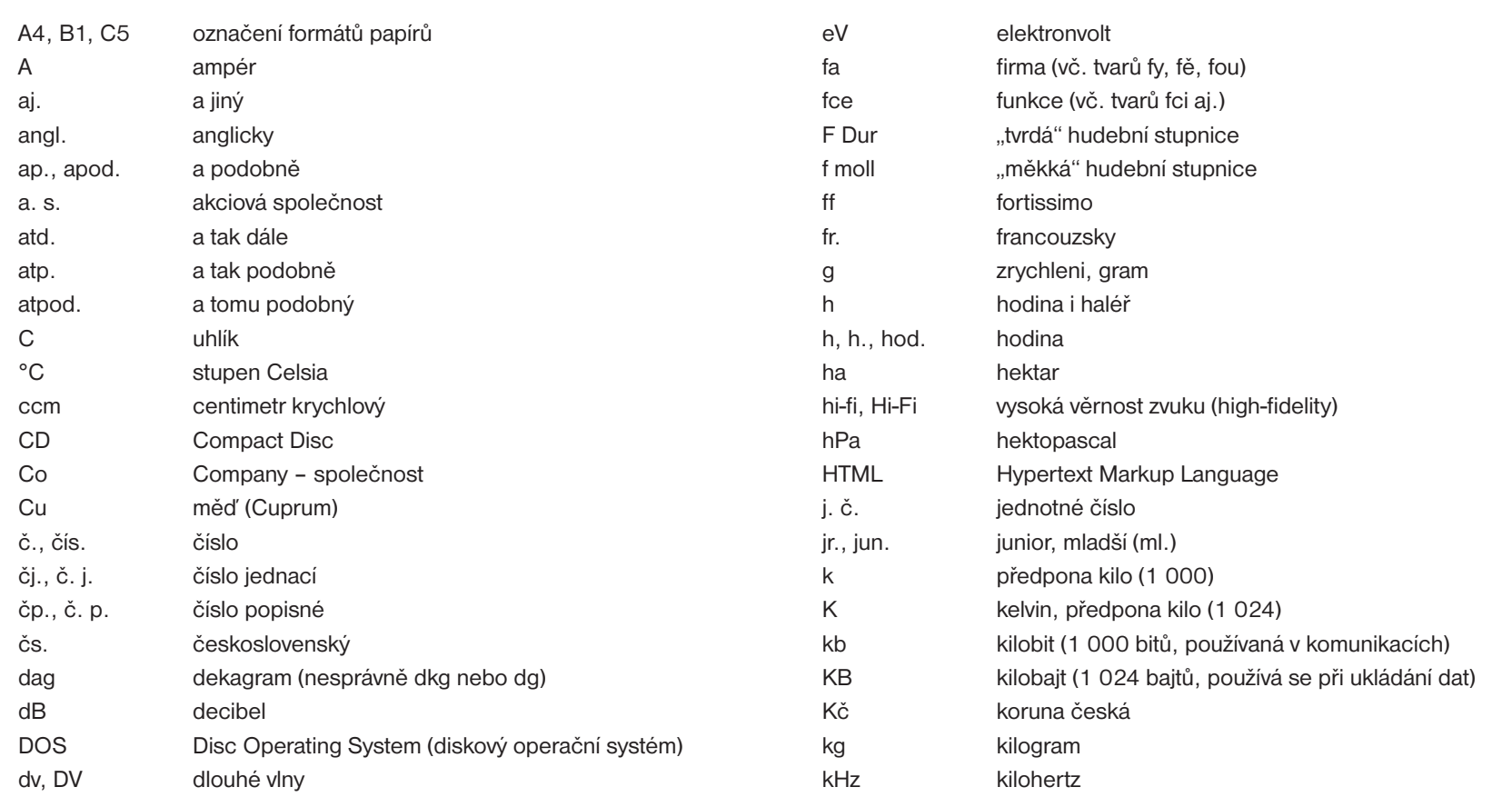

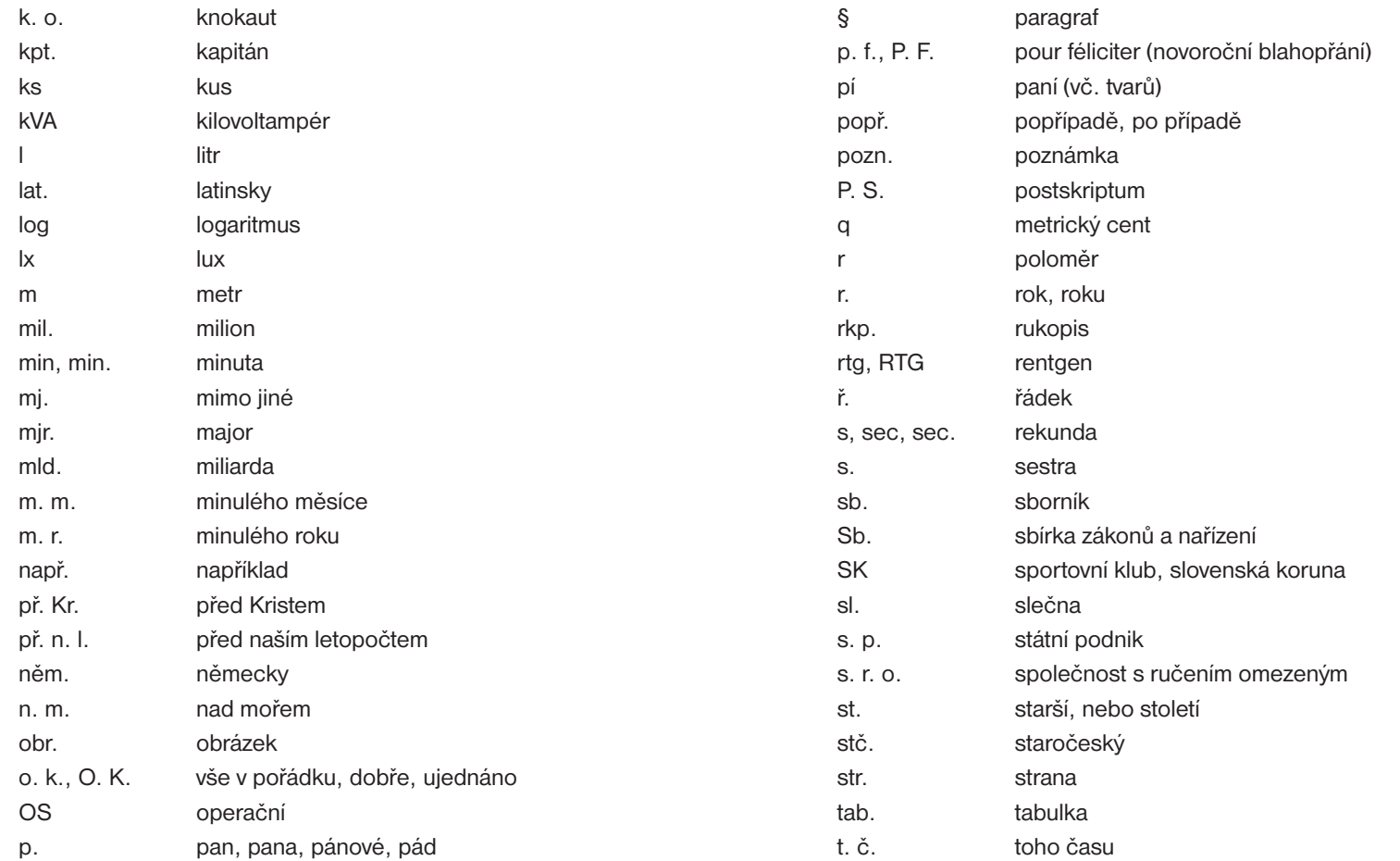

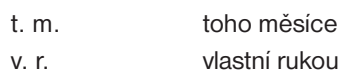

zkr. zkratka

zn. značka

### **9.3 Seznam akademických titulů**

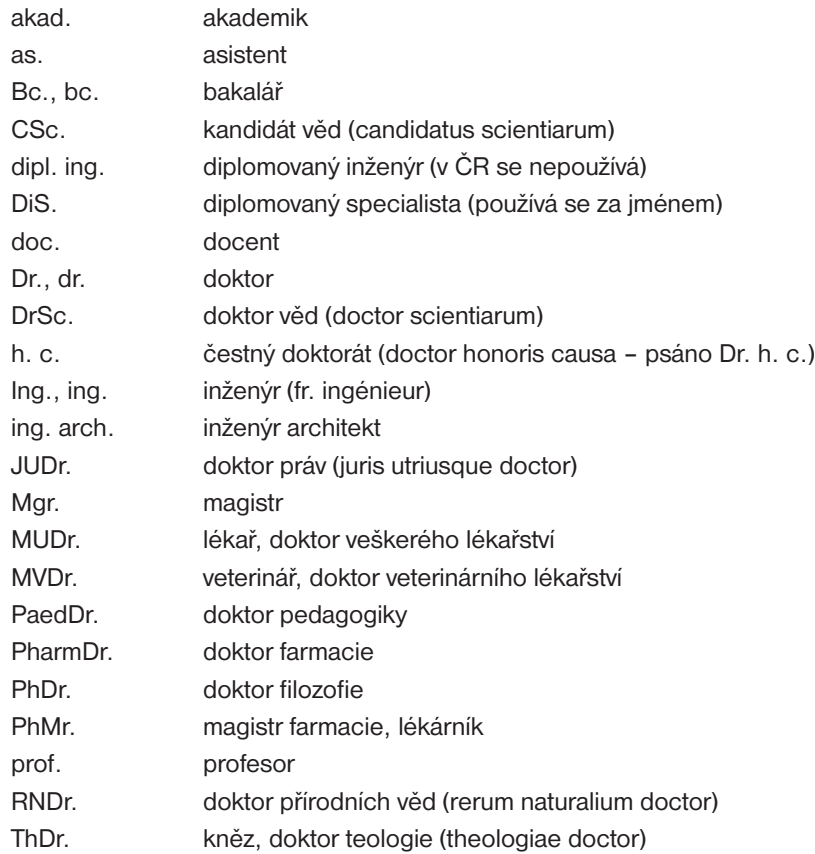

### **9.4 CD s elektronickými verzemi práce**

V rámci bakalářské práce byla vytvořena krom standardní varianty vypracování také varianta druhá pro porovnání odlišné koncepce pro vypracováni bakalářské práce.

CD je přiloženo k tištěným verzím práce archivovaných PF JČU.

### **10. Literatura 60**

#### **10.1 Seznam použitých citací**

- $[1]$ MUZIKA, František. Krásné písmo ve vývoji latinky (I), Paseka, 2005, 657 s.
- [2] ANDERLE, Jiří. Historie písma [online]. Typo.cz [cit. 2007-03-25]. Dostupné z WWW: <http://www.typo.cz/\_typo/typo-pravidla-historie.html>.
- [3] HORKÝ, Stanislav. Od DTP k Pre-Pressu, Grada Publishing, 1997, 311 s.
- $[4]$ ANDERLE, Jiří. Historie písma [online]. Typo.cz [cit. 2007-03-25]. Dostupné z WWW: <http://www.typo.cz/\_typo/typo-normy-papir.html>.
- [5] BERAN, Vladimír + kolektiv. Typografický manuál, Kafka design, 2003
- [6] PECINA, Martin. Typometrický systém [online]. [cit. 2007-03-28]. Dostupné z WWW: <http://www.typomil.com/pismo/merny-system.htm>.
- [7] PECINA, Martin. Typometrický systém [online]. [cit. 2007-03-28]. Dostupné z WWW: <http://typomil.com/pismo/stupen-pisma.htm>.
- [8] PECINA, Martin. Typometrický systém [online]. [cit. 2007-03-28]. Dostupné z WWW: <http://www.typomil.com/sazba/mezery.htm>.
- [9] PECINA, Martin. Typometrický systém [online]. [cit. 2007-03-28]. Dostupné z WWW: <http://www.typomil.com/sazba/odstavec.htm>.
- [10] PECINA, Martin. Typometrický systém [online]. [cit. 2007-03-28]. Dostupné z WWW: <http://www.typomil.com/sazba/deleni.htm>.
- [11] ANDERLE, Jiří. Dělení slov [online]. Typo.cz [cit. 2007-03-25]. Dostupné z WWW: <http://www.typo.cz/\_typo/typo-pravidla-deleni.html>.
- [12] POLÁCH, Eduard. Sazba textu. Jihočeská universita v Českých Budějovicích, Pedagogická fakulta, 1994, 27 s.
- [13] KOČIČKA, Pavel, BLAŽEK, Filip. Praktická typografie, Computer Press, 2007, 288 s.
- [14] ANDERLE, Jiří. Hladká sazba [online]. Typo.cz [cit. 2007-04-18]. Dostupné z WWW: <http://www.typo.cz/\_typo/typo-pravidla-hladka.html>.
- [15] POLÁCH, Eduard. Pravidla sazby diplomových prací. Jihočeská universita v Českých Budějovicích, Pedagogická fakulta, 1998. 37 s.
- [16] JÁNOŠ, Karel. Informační etika. Praha: Univerzita Karlova. Filozofická fakulta. Katedra informačních studií a knihovnictví, 1993. 134 s.
- [17] Projekt Bibliografické citace [online]. 2004 [cit. 2008-04-18]. Dostupný z WWW: <http://citace.com/apl-www.php>.

## **10. Literatura 61**

#### **10.2 Seznam použitých zdrojů**

#### **Tištěné**

MUZIKA, František. Krásné písmo ve vývoji latinky (I, II), Paseka, 2005, 657 s., 656 s. KOČIČKA, Pavel. BLAŽEK, Filip. Praktická typografie, Computer Press, 2007, 288 s. BERAN, Vladimír. + kolektiv. Typografický manuál, Kafka design, 2003 POLÁCH, Eduard. Sazba textu. Jihočeská universita v Českých Budějovicích, Pedagogická fakulta, 1994, 27 s. POLÁCH, Eduard. Pravidla sazby diplomových prací. Jihočeská universita v Českých Budějovicích, Pedagogická fakulta, 1998. 37 s. KOLEKTIV. Sazba 1, Ruční sazba, SPN, 1989 KOLEKTIV. Písmo ve výtvarné výchově, SPN, 1989 HLAVSA, Oldřich. Typographia I, II, III, SNTL, 1976, 1981, 1986 MENHART, Oldřich. Nauka o písmu, SPN, 1974 BLAŽEJ, Bohuslav. Grafická úprava tiskovin, SPN, 1990 HEROUT, Pavel. Příprava textů počítačem II., Fakulta aplikovaných věd ZČU, 1999, 252 s. Časopis Typografia, Digirama, c2000-2008

#### **Online**

PECINA, Martin. Typomil - písmo, typografie a sazba na webu [online]. 2004 [cit. 2008-04-21]. Dostupný z WWW: <http://typomil.com>. ANDERLE, Jiří. Typo.cz Česká a světová typografie na internetu [online]. 2004 [cit. 2008-04-21]. Dostupný z WWW: <http://www.typo.cz>. FARKAŠOVÁ, Blanka. KRČÁL, Martin. Projekt Bibliografické citace [online]. 2004 [cit. 2008-04-21]. Dostupný z WWW: <http://citace.com>. Projekt Bibliografické citace [online]. 2004 [cit. 2008-04-21]. Dostupný z WWW: <http://citace.com>. Pravidla českého pravopisu [online]. 2008 [cit. 2008-04-21]. Dostupný z WWW: <http://pravopis.cz>.